# The luamplib package

Hans Hagen, Taco Hoekwater, Elie Roux, Philipp Gesang and Kim Dohyun Maintainer: LuaLaTeX Maintainers - Support: [<lualatex-dev@tug.org>](mailto:lualatex-dev@tug.org)

2024/05/10 v2.30.0

### Abstract

Package to have metapost code typeset directly in a document with LuaTEX.

# 1 Documentation

This packages aims at providing a simple way to typeset directly metapost code in a document with LuaT<sub>EX</sub>. LuaT<sub>EX</sub> is built with the lua mplib library, that runs metapost code. This package is basically a wrapper (in Lua) for the Lua mplib functions and some T<sub>E</sub>X functions to have the output of the mplib functions in the pdf.

In the past, the package required PDF mode in order to output something. Starting with version 2.7 it works in DVI mode as well, though DVIPDFMx is the only DVI tool currently supported.

The metapost figures are put in a TEX hbox with dimensions adjusted to the metapost code.

Using this package is easy: in Plain, type your metapost code between the macros \mplibcode and \endmplibcode, and in LATEX in the mplibcode environment.

The code is from the luatex-mplib.lua and luatex-mplib.tex files from ConTEXt, they have been adapted to EIFX and Plain by Elie Roux and Philipp Gesang, new functionalities have been added by Kim Dohyun. The changes are:

- a ETFX environment
- all TFX macros start by mplib
- use of our own function for errors, warnings and informations
- possibility to use btex ... etex to typeset TEX code. textext() is a more versatile macro equivalent to TEX() from TEX.mp. TEX() is also allowed and is a synomym of textext().

n.b. Since v2.5, btex ... etex input from external mp files will also be processed by luamplib.

n.b. Since v2.20, verbatimtex ... etex from external mp files will be also processed by luamplib. Warning: This is a change from previous version.

Some more changes and cautions are:

**\mplibforcehmode** When this macro is declared, every mplibcode figure box will be typeset in horizontal mode, so \centering, \raggedleft etc will have effects. \mplibnoforcehmode, being default, reverts this setting. (Actually these commands redefine \prependtomplibbox. You can define this command with anything suitable before a box.)

**\mpfig** … **\endmpfig** Since v2.29 we provide unexpandable T<sub>E</sub>X macros \mpfig ... \endmpfig and its starred version  $\m{pfg* ... \end{p}$  to save typing toil. The first is roughly the same as follows:

```
\begin{mplibcode}[@mpfig]
beginfig(0)
token list declared by \everymplib[@mpfig]
...
token list declared by \everyendmplib[@mpfig]
endfig;
\end{mplibcode}
```
and the starred version is roughly the same as follows:

```
\begin{mplibcode}[@mpfig]
...
\end{mplibcode}
```
In these macros \mpliblegacybehavior{disable} (see below) is forcibly declared. And as both share the same instance name, metapost codes are inherited among them. A simple example:

```
\mpfig* input boxes \endmpfig
\everymplib[@mpfig]{ drawoptions(withcolor .5[red,white]); }
\mpfig circleit.a(btex Box 1 etex); drawboxed(a); \endmpfig
```
The instance name (default: @mpfig) can be changed by redefining \mpfiginstancename, after which a new MPlib instance will start and code inheritance too will begin anew. \let\mpfiginstancename\empty will prevent code inheritance if \mplibcodeinherit{true} (see below) is not declared.<sup>[1](#page-1-0)</sup>

**\mpliblegacybehavior{enable}** By default, \mpliblegacybehavior{enable} is already declared, in which case a verbatimtex ... etex that comes just before beginfig() is not ignored, but the T<sub>E</sub>X code will be inserted before the following mplib hbox. Using this command, each mplib box can be freely moved horizontally and/or vertically. Also, a box number might be assigned to mplib box, allowing it to be reused later (see test files).

```
\mplibcode
verbatimtex \moveright 3cm etex; beginfig(0); ... endfig;
verbatimtex \leavevmode etex; beginfig(1); ... endfig;
verbatimtex \leavevmode\lower 1ex etex; beginfig(2); ... endfig;
verbatimtex \endgraf\moveright 1cm etex; beginfig(3); ... endfig;
\endmplibcode
```
<span id="page-1-0"></span><sup>&</sup>lt;sup>1</sup>As for user setting values, enable, true, yes are identical, and disable, false, no are identical.

n.b. \endgraf should be used instead of \par inside verbatimtex ... etex.

By contrast, T<sub>E</sub>X code in VerbatimTeX( $\ldots$ ) or verbatimtex  $\ldots$  etex between beginfig() and endfig will be inserted after flushing out the mplib figure.

```
\mplibcode
  D := sqrt(2)**7;
  beginfig(0);
  draw fullcircle scaled D;
  VerbatimTeX("\gdef\Dia{" & decimal D & "}");
  endfig;
\endmplibcode
diameter: \Dia bp.
```
**\mpliblegacybehavior{disable}** If \mpliblegacybehavior{disabled} is declared by user, any verbatimtex ... etex will be executed, along with btex ... etex, sequentially one by one. So, some TEX code in verbatimtex ... etex will have effects on btex ... etex codes that follows.

```
\begin{mplibcode}
 beginfig(0);
 draw btex ABC etex;
 verbatimtex \bfseries etex;
 draw btex DEF etex shifted (1cm,0); % bold face
 draw btex GHI etex shifted (2cm,0); % bold face
 endfig;
\end{mplibcode}
```
**\everymplib**, **\everyendmplib** Since v2.3, new macros \everymplib and \everyendmplib redefine the lua table containing MetaPost code which will be automatically inserted at the beginning and ending of each mplibcode.

```
\everymplib{ beginfig(0); }
\everyendmplib{ endfig; }
\mplibcode % beginfig/endfig not needed
  draw fullcircle scaled 1cm;
\endmplibcode
```
**\mpdim** Since v2.3, \mpdim and other raw TEX commands are allowed inside mplib code. This feature is inpired by gmp.sty authored by Enrico Gregorio. Please refer the manual of gmp package for details.

```
\begin{mplibcode}
  draw origin--(.6\mpdim{\linewidth},0) withpen pencircle scaled 4
  dashed evenly scaled 4 withcolor \mpcolor{orange};
\end{mplibcode}
```
n.b. Users should not use the protected variant of btex ... etex as provided by gmp package. As luamplib automatically protects TEX code inbetween, \btex is not supported here.

**\mpcolor** With \mpcolor command, color names or expressions of color/xcolor packages can be used inside mplibcode enviroment (after withcolor operator), though luamplib does not automatically load these packages. See the example code above. For spot colors, colorspace, spotcolor (in PDF mode) and xespotcolor (in DVI mode) packages are supported as well.

From v2.26.1, l3color is also supported by the command \mpcolor{color expression}, including spot colors.

**\mplibnumbersystem** Users can choose numbersystem option since v2.4. The default value scaled can be changed to double or decimal by declaring \mplibnumbersystem{double} or \mplibnumbersystem{decimal}. For details see [http://github.com/lualatex/luamplib/](http://github.com/lualatex/luamplib/issues/21) [issues/21](http://github.com/lualatex/luamplib/issues/21).

**\mplibtextextlabel** Starting with v2.6, \mplibtextextlabel{enable} enables string labels typeset via textext() instead of infont operator. So, label("my text",origin) thereafter is exactly the same as label(textext("my text"), origin). N.B. In the background, luamplib redefines infont operator so that the right side argument (the font part) is totally ignored. Every string label therefore will be typeset with current TFX font. Also take care of char operator in the left side argument, as this might bring unpermitted characters into TEX.

**\mplibcodeinherit** Starting with v2.9, \mplibcodeinherit{enable} enables the inheritance of variables, constants, and macros defined by previous mplibcode chunks. On the contrary, the default value \mplibcodeinherit{disable} will make each code chunks being treated as an independent instance, and never affected by previous code chunks.

Separate instances for  $E$ F<sub>F</sub>X and plain T<sub>F</sub>X  $v_{2.22}$  has added the support for several named MetaPost instances in LATEX mplibcode environment. (And since v2.29 plain TEX users can use this functionality as well.) Syntax is like so:

```
\begin{mplibcode}[instanceName]
 % some mp code
\end{mplibcode}
```
Behaviour is as follows.

- All the variables and functions are shared only among all the environments belonging to the same instance.
- \mplibcodeinherit only affects environments with no instance name set (since if a name is set, the code is intended to be reused at some point).
- From v2.27, btex ... etex boxes are also shared and do not require \mplibglobaltextext.
- When an instance names is set, respective \currentmpinstancename is set.

In parellel with this functionality, v2.23 and after supports optional argument of instance name for \everymplib and \everyendmplib, affecting only those mplibcode environments of the same name. Unnamed \everymplib affects not only those instances with no name, but also those with name but with no corresponding \everymplib. Syntax is:

```
\everymplib[instanceName]{...}
\everyendmplib[instanceName]{...}
```
**\mplibglobaltextext** Formerly, to inherit btex ... etex boxes as well as metapost variables, it was necessary to declare \mplibglobaltextext{enable} in advance. But from v2.27, this is implicitly enabled when \mplibcodeinherit is true.

```
\mplibcodeinherit{enable}
%\mplibglobaltextext{enable}
\everymplib{ beginfig(0);} \everyendmplib{ endfig;}
\mplibcode
  label(btex $\sqrt{2}$ etex, origin);
  draw fullcircle scaled 20;
  picture pic; pic := currentpicture;
\endmplibcode
\mplibcode
  currentpicture := pic scaled 2;
\endmplibcode
```
Generally speaking, it is recommended to turn mplibglobaltextext always on, because it has the advantage of reusing metapost pictures among code chunks. But everything has its downside: it will waste more memory resources.

**\mplibverbatim** Starting with v2.11, users can issue \mplibverbatim{enable}, after which the contents of mplibcode environment will be read verbatim. As a result, except for \mpdim and \mpcolor, all other TEX commands outside btex ... etex or verbatimtex ... etex are not expanded and will be fed literally into the mplib process.

**\mplibshowlog** When \mplibshowlog{enable} is declared, log messages returned by mplib instance will be printed into the .log file. \mplibshowlog{disable} will revert this functionality. This is a T<sub>F</sub>X side interface for luamplib. showlog. (v2.20.8)

Settings regarding cache files To support btex ... etex in external .mp files, luamplib inspects the content of each and every .mp input files and makes caches if nececcsary, before returning their paths to LuaT<sub>E</sub>X's mplib library. This would make the compilation time longer wastefully, as most .mp files do not contain btex ... etex command. So luamplib provides macros as follows, so that users can give instruction about files that do not require this functionality.

- \mplibmakenocache{<filename>[,<filename>,...]}
- \mplibcancelnocache{<filename>[,<filename>,...]}

where <filename> is a file name excluding .mp extension. Note that .mp files under \$TEXMFMAIN/metapost/base and \$TEXMFMAIN/metapost/context/base are already registered by default.

By default, cache files will be stored in \$TEXMFVAR/luamplib\_cache or, if it's not available (mostly not writable), in the directory where output files are saved: to be specific, \$TEXMF\_OUTPUT\_DIRECTORY/luamplib\_cache, ./luamplib\_cache, \$TEXMFOUTPUT/luamplib\_cache, and . in this order. (\$TEXMF\_OUTPUT\_DIRECTORY is normally the value of --output-directory command-line option.) This behavior however can be changed by the command \mplibcachedir{<directory path>}, where tilde (~) is interpreted as the user's home directory (on a windows machine as well). As backslashes (\) should be escaped by users, it would be easier to use slashes (/) instead.

**mplibtexcolor**, **mplibrgbtexcolor** mplibtexcolor is a metapost operator that converts a T<sub>E</sub>X color expression to a MetaPost color expression. For instance:

color col; col := mplibtexcolor "olive!50";

The result may vary in its color model ( $\frac{gray/rgb/cmyk}$ ) according to the given T<sub>E</sub>X color. (Spot colors are forced to cmyk model, so this operator is not recommended for spot colors.) Therefore the example shown above would raise a metapost error: cmykcolor col; should have been declared. By contrast, mplibrgbtexcolor always returns rgb model expressions.

**mplibgraphictext** For some amusement, luamplib provides its own metapost operator mplibgraphictext, the effect of which is similar to that of ConTEXt's graphictext. However syntax is somewhat different.

mplibgraphictext "Funny" fakebold 2.3 % fontspec option drawcolor .7blue fillcolor "red!50" % color expressions

fakebold, drawcolor and fillcolor are optional; default values are 2, "black" and "white" respectively. When color expressions are given as string, they are regarded as xcolor's or l3color's expressions (this is the same with shading colors). From v2.30, scale option is deprecated and is now a synonym of scaled. All from mplibgraphictext to the end of sentence will compose an anonymous picture, which can be drawn or assigned to a variable. Incidentally, withdrawcolor and withfillcolor are synonyms of drawcolor and fillcolor, hopefully to be compatible with graphictext. n.b. Because luamplib's current implementation is quite different from the ConTEXt's, there are some limitations such that you can't apply shading (gradient colors) to the text (But see below). In DVI mode, unicode-math package is needed for math formula graphictext, as we cannot embolden type1 fonts in DVI mode.

**mplibglyph**, **mplibdrawglyph** From v2.30, we provide a new metapost operator mplibglyph, which returns a metapost picture containing outline paths of a glyph in opentype, truetype or type1 fonts. When a type1 font is specified, metapost primitive glyph will be called.

mplibglyph 50 of \fontid\font % slot 50 of current font mplibglyph "Q" of "TU/TeXGyrePagella(0)/m/n/10" % TeX fontname mplibglyph "Q" of "texgyrepagella-regular.otf" % raw filename mplibglyph "Q" of "Times.ttc(2)" % subfont number mplibglyph "Q" of "SourceHanSansK-VF.otf[Regular]" % instance name

Both arguments before and after of "of" can be either a number or a string. Number arguments are regarded as a glyph slot (GID) and a font id number, repectively. String argument at the left side is regarded as a glyph name in the font or a unicode character. String argument at the right side is regarded as a TEX fontname (without backslash) or the raw filename of a font. When it is a font filename, a number within parentheses after the filename denotes a subfont number (starting from zero) of a TTC font; a string within brackets denotes an instance name of a variable font.

The returned picture will be quite similar to the result of glyph primitive in its structure. So, metapost's draw command will fill the inner path of the picture with background color. In contrast, mplibdrawglyph command fills the paths according to the Nonzero Winding Number Rule. As a result, for instance, the area surrounded by inner path of "O" will remain transparent.

We can adapt the method used in mplibdrawglyph to multiple pictures as if they were components of one and the same picture. An example:

```
\mplibsetformat{metafun}
\mpfig
picture Q, u, e;
Q := \text{mplibglyph "Q" of "Times.tc(2)" scaled .15;u := mplibglyph "u" of "Times.ttc(2)" scaled .15 shifted lrcorner Q;
e := mplibglyph "e" of "Times.ttc(2)" scaled .15 shifted lrcorner u;
i:=0;
totallen := length Q + length u + length e;
for pic=Q, u, e:
  for item within pic:
   i := i + 1:
    fill pathpart item
    if i < totallen: withpostscript "collect"; fi
  endfor
endfor
  withshademethod "linear"
  withshadedirection (0.5,2.5)
  withshadecolors (.7red,.7yellow);
\endmpfig
```
About figure box metrics Notice that, after each figure is processed, macro \MPwidth stores the width value of latest figure; \MPheight, the height value. Incidentally, also note that \MPllx, \MPlly, \MPurx, and \MPury store the bounding box information of latest figure without the unit bp.

luamplib.cfg At the end of package loading, luamplib searches luamplib.cfg and, if found, reads the file in automatically. Frequently used settings such as \everymplib, \mplibforcehmode or \mplibcodeinherit are suitable for going into this file.

There are (basically) two formats for metapost: plain and metafun. By default, the plain format is used, but you can set the format to be used by future figures at any time using \mplibsetformat{ $\{format name\}$ .

## 2 Implementation

## 2.1 Lua module

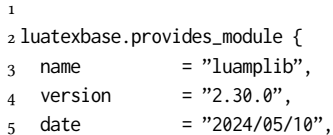

```
6 description = "Lua package to typeset Metapost with LuaTeX's MPLib.",
7 }
8
```
Use the luamplib namespace, since mplib is for the metapost library itself. ConTEXt uses metapost.<br>  $\frac{1}{9}$  luamplib

```
= luamplib or \{ \}10 local luamplib = luamplib
11
12 local format, abs = string.format, math.abs
13
  Use our own function for warn/info/err.
14 local function termorlog (target, text, kind)
15 if text then
16 local mod, write, append = "luamplib", texio.write_nl, texio.write
17 kind = kind
18 or target == "term" and "Warning (more info in the log)"
19 or target == "log" and "Info"
20 or target == "term and log" and "Warning"
21 or "Error"
22 target = kind == "Error" and "term and log" or target
23 local t = text:explode"\n+"
24 write(target, format("Module %s %s:", mod, kind))
25 if #t == 1 then
26 append(target, format(" %s", t[1]))
27 else
28 for _,line in ipairs(t) do
29 write(target, line)
30 end
31 write(target, format("(%s) ", mod))
32 end
33 append(target, format(" on input line %s", tex.inputlineno))
34 write(target, "")
35 if kind == "Error" then error() end
36 end
37 end
38
39 local function warn (...) -- beware '%' symbol
40 termorlog("term and log", select("#",...) > 1 and format(...) or ...)
41 end
42 local function info (...)
43 termorlog("log", select("#",...) > 1 and format(...) or ...)
44 end
45 local function err (...)
46 termorlog("error", select("#",...) > 1 and format(...) or ...)
47 end
48
49 luamplib.showlog = luamplib.showlog or false
50
```
This module is a stripped down version of libraries that are used by ConTEXt. Provide a few "shortcuts" expected by the imported code.

```
51 local tableconcat = table.concat
52 local tableinsert = table.insert
53 local texsprint = tex.sprint
```

```
54 local texgettoks = tex.gettoks
55 local texgetbox = tex.getbox
56 local texruntoks = tex.runtoks
  We don't use tex.scantoks anymore. See below reagrding tex.runtoks.
    local texscantoks = tex.scantoks
57
58 if not texruntoks then
59 err("Your LuaTeX version is too old. Please upgrade it to the latest")
60 end
61
62 local is_defined = token.is_defined
63 local get_macro = token.get_macro
64
65 local mplib = require ('mplib')
66 local kpse = require ('kpse')
67 local lfs = require ('lfs')
68
69 local lfsattributes = lfs.attributes
70 local lfsisdir = lfs.isdir
71 local lfsmkdir = lfs.mkdir
72 local lfstouch = lfs.touch
73 local ioopen = io.open
74
  Some helper functions, prepared for the case when l-file etc is not loaded.
75 local file = file or { }
76 local replacesuffix = file.replacesuffix or function(filename, suffix)
77 return (filename:gsub("%.[%a%d]+$","")) .. "." .. suffix
78 end
79
80 local is_writable = file.is_writable or function(name)
81 if lfsisdir(name) then
82 name = name \ldots "/_luam_plib_temp_file_"
83 local fh = ioopen(name,"w")
84 if fh then
85 fh:close(); os.remove(name)
86 return true
87 end
88 end
80 end
90 local mk_full_path = lfs.mkdirp or lfs.mkdirs or function(path)
91 local full = ""
92 for sub in path:gmatch("(/*[^\\/]+)") do
93 full = full .. sub
94 lfsmkdir(full)
95 end
96 end
97
```
btex ... etex in input .mp files will be replaced in finder. Because of the limitation of MPLib regarding make\_text, we might have to make cache files modified from input files.

```
98 local luamplibtime = kpse.find_file("luamplib.lua")
```

```
99 luamplibtime = luamplibtime and lfsattributes(luamplibtime,"modification")
100
101 local currenttime = os.time()
102
103 local outputdir, cachedir
104 if lfstouch then
105 for i,v in ipairs{'TEXMFVAR','TEXMF_OUTPUT_DIRECTORY','.','TEXMFOUTPUT'} do
106 local var = i == 3 and v or kpse.var_value(v)
107 if var and var ~= "" then
108 for _,vv in next, var:explode(os.type == "unix" and ":" or ";") do
109 local dir = format("%s/%s",vv,"luamplib_cache")
110 if not lfsisdir(dir) then
111 mk_full_path(dir)
112 end
113 if is_writable(dir) then
114 outputdir = dir
115 break
116 end
117 end
118 if outputdir then break end
119 end
120 end
121 end
_{122} outputdir = outputdir or '.'
123 function luamplib.getcachedir(dir)
_{124} dir = dir:gsub("##","#")
_{125} dir = dir:gsub("^~",
126 os.type == "windows" and os.getenv("UserProfile") or os.getenv("HOME"))
127 if lfstouch and dir then
128 if lfsisdir(dir) then
129 if is_writable(dir) then
130 cachedir = dir
131 else
132 warn("Directory '%s' is not writable!", dir)
133 end
134 else
135 warn("Directory '%s' does not exist!", dir)
136 end
137 end
138 end
139
  Some basic MetaPost files not necessary to make cache files.
_{140} local noneedtoreplace = {
141 ["boxes.mp"] = true, -- ["format.mp"] = true,
142 ["graph.mp"] = true, ["marith.mp"] = true, ["mfplain.mp"] = true,
143 ["mpost.mp"] = true, ["plain.mp"] = true, ["rboxes.mp"] = true,
144 ["sarith.mp"] = true, ["string.mp"] = true, -- ["TEX.mp"] = true,
145 ["metafun.mp"] = true, ["metafun.mpiv"] = true, ["mp-abck.mpiv"] = true,
146 ["mp-apos.mpiv"] = true, ["mp-asnc.mpiv"] = true, ["mp-bare.mpiv"] = true,
147 ["mp-base.mpiv"] = true, ["mp-blob.mpiv"] = true, ["mp-butt.mpiv"] = true,
148 ["mp-char.mpiv"] = true, ["mp-chem.mpiv"] = true, ["mp-core.mpiv"] = true,
_{149} ["mp-crop.mpiv"] = true, ["mp-figs.mpiv"] = true, ["mp-form.mpiv"] = true,
150 ["mp-func.mpiv"] = true, ["mp-grap.mpiv"] = true, ["mp-grid.mpiv"] = true,
_{151} ["mp-grph.mpiv"] = true, ["mp-idea.mpiv"] = true, ["mp-luas.mpiv"] = true,
```

```
152 ["mp-mlib.mpiv"] = true, ["mp-node.mpiv"] = true, ["mp-page.mpiv"] = true,
153 ["mp-shap.mpiv"] = true, ["mp-step.mpiv"] = true, ["mp-text.mpiv"] = true,
154 ["mp-tool.mpiv"] = true, ["mp-cont.mpiv"] = true,
155 }
156 luamplib.noneedtoreplace = noneedtoreplace
157
   format.mp is much complicated, so specially treated.
158 local function replaceformatmp(file,newfile,ofmodify)
159 local fh = ioopen(file,"r")
160 if not fh then return file end
161 local data = fh:read("*all"); fh:close()
_{162} fh = ioopen(newfile,"w")
163 if not fh then return file end
164 fh:write(
165 "let normalinfont = infont;\n",
166 "primarydef str infont name = rawtextext(str) enddef;\n",
167 data,
168 "vardef Fmant_(expr x) = rawtextext(decimal abs x) enddef;\n",
169 "vardef Fexp_(expr x) = rawtextext(\"$^{\"&decimal x&\"}$\") enddef;\n",
_{170} "let infont = normalinfont;\n"
171 ); fh:close()
172 lfstouch(newfile,currenttime,ofmodify)
173 return newfile
174 end
175
   Replace btex ... etex and verbatimtex ... etex in input files, if needed.
176 local name_b = "%f[%a_]"
_{177} local name_e = "%f[^%a_]"
178 local btex_etex = name_b.."btex"..name_e.."%s*(.-)%s*"..name_b.."etex"..name_e
179 local verbatimtex_etex = name_b.."verbatimtex"..name_e.."%s*(.-)%s*"..name_b.."etex"..name_e
180
181 local function replaceinputmpfile (name, file)
182 local ofmodify = lfsattributes(file,"modification")
183 if not ofmodify then return file end
184 local newfile = name:gsub("%W","_")
185 newfile = format("%s/luamplib_input_%s", cachedir or outputdir, newfile)
186 if newfile and luamplibtime then
187 local nf = lfsattributes(newfile)
188 if nf and nf.mode == "file" and
189 ofmodify == nf.modification and luamplibtime < nf.access then
190 return nf.size == 0 and file or newfile
191 end
192 end
193
194 if name == "format.mp" then return replaceformatmp(file,newfile,ofmodify) end
195
196 local fh = ioopen(file,"r")
197 if not fh then return file end
198 local data = fh:read("*all"); fh:close()
199
```
"etex" must be followed by a space or semicolon as specified in LuaTFX manual, which is not the case of standalone MetaPost though.

```
200 local count, cnt = 0,0201 data, cnt = data:gsub(btex_etex, "btex %1 etex ") -- space
202 count = count + cnt
203 data, cnt = data:gsub(verbatimtex_etex, "verbatimtex %1 etex;") -- semicolon
204 count = count + cnt
205
206 if count == 0 then
207 noneedtoreplace[name] = true
208 fh = ioopen(newfile,"w");
209 if fh then
210 fh:close()
211 lfstouch(newfile,currenttime,ofmodify)
212 end
213 return file
214 end
215
216 fh = ioopen(newfile,"w")
217 if not fh then return file end
218 fh:write(data); fh:close()
219 lfstouch(newfile,currenttime,ofmodify)
220 return newfile
221 end
222
```
As the finder function for MPLib, use the kpse library and make it behave like as if MetaPost was used. And replace it with cache files if needed. See also #74, #97.

```
223 local mpkpse
224 do
225 local exe = 0226 while arg[exe-1] do
227 exe = exe-1
228 end
229 mpkpse = kpse.new(arg[exe], "mpost")
230 end
231
232 local special_ftype = {
233 pfb = "type1 fonts",
234 enc = "enc files",
235 }
236
237 function luamplib.finder (name, mode, ftype)
238 if mode == "w" then
239 if name and name \approx "mpout.log" then
240 kpse.record_output_file(name) -- recorder
241 end
242 return name
243 else
244 ftype = special_ftype[ftype] or ftype
245 local file = mpkpse:find_file(name,ftype)
246 if file then
247 if lfstouch and ftype == "mp" and not noneedtoreplace[name] then
248 file = replaceinputmpfile(name,file)
249 end
250 else
```

```
251 file = mpkpse:find_file(name, name:match("%a+$"))
252 end
253 if file then
254 kpse.record_input_file(file) -- recorder
255 end
256 return file
257 end
258 end
259
```
Create and load MPLib instances. We do not support ancient version of MPLib any more. (Don't know which version of MPLib started to support make\_text and run\_script; let the users find it.)

```
260 local preamble = [261 boolean mplib ; mplib := true ;
262 let dump = endinput ;
263 let normalfontsize = fontsize;
264 input %s ;
265 ]]
266
```
plain or metafun, though we cannot support metafun format fully.

```
267 local currentformat = "plain"
268 function luamplib.setformat (name)
269 currentformat = name
270 end
271
```
v2.9 has introduced the concept of "code inherit"

```
272 luamplib.codeinherit = false
273 local mplibinstances = {}
274 local has_instancename = false
275
276 local function reporterror (result, prevlog)
277 if not result then
278 err("no result object returned")
279 else
280 local t, e, l = result.term, result.error, result.log
  log has more information than term, so log first (2021/08/02)
281 local log = 1 or t or "no-term"
282 log = log:gsub("%(Please type a command or say 'end'%)",""):gsub("\n+","\n")
283 if result.status > 0 then
284 local first = log:match"(.-\n! .-)\n!"
285 if first then
286 termorlog("term", first)
287 termorlog("log", log, "Warning")
288 else
289 warn(log)
290 end
291 if result.status > 1 then
292 err(e or "see above messages")
293 end
294 elseif prevlog then
295 log = prevlog..log
```
v2.6.1: now luamplib does not disregard show command, even when luamplib.showlog is false. Incidentally, it does not raise error but just prints an info, even if output has no figure.

```
296 local show = log:match''\n>>?. +"
297 if show then
298 termorlog("term", show, "Info (more info in the log)")
299 info(log)
300 elseif luamplib.showlog and log:find"%g" then
301 info(log)
302 end
303 end
304 return log
305 end
306 end
307
308 local function luamplibload (name)
309 local mpx = mplib.new {
310 ini_version = true,
311 find_file = luamplib.finder,
```
Make use of make\_text and run\_script, which will co-operate with LuaTEX's tex.runtoks. And we provide numbersystem option since v2.4. Default value "scaled" can be changed by declaring \mplibnumbersystem{double} or \mplibnumbersystem{decimal}. See [https://](https://github.com/lualatex/luamplib/issues/21) [github.com/lualatex/luamplib/issues/21](https://github.com/lualatex/luamplib/issues/21).

```
312 make_text = luamplib.maketext,
313 run_script = luamplib.runscript,
314 math_mode = luamplib.numbersystem,
315 job_name = tex.jobname,
316 random_seed = math.random(4095),
317 extensions = 1,
318 }
```
Append our own MetaPost preamble to the preamble above.

```
319 local preamble = tableconcat{
320 format(preamble, replacesuffix(name,"mp")),
321 luamplib.preambles.mplibcode,
322 luamplib.legacy_verbatimtex and luamplib.preambles.legacyverbatimtex or "",
323 luamplib.textextlabel and luamplib.preambles.textextlabel or "",
324 }
325 local result, log
326 if not mpx then
327 result = { status = 99, error = "out of memory"}
328 else
329 result = mpx:execute(preamble)
330 end
331 log = reporterror(result)
332 return mpx, result, log
333 end
334
```
Here, excute each mplibcode data, ie \begin{mplibcode} ... \end{mplibcode}. local function process (data, instancename)

The workaround of issue #70 seems to be unnecessary, as we use make\_text now.

if not data:find(name b.."beginfig%s\*%([%+%-%s]\*%d[%.%d%s]\*%)") then

```
data = data .. "beginfig(-1);endfig;"
   end
336 local currfmt
337 if instancename and instancename \approx "" then
338 currfmt = instancename
339 has_instancename = true
340 else
341 currfmt = tableconcat{
342 currentformat,
343 luamplib.numbersystem or "scaled",
344 tostring(luamplib.textextlabel),
345 tostring(luamplib.legacy_verbatimtex),
346 }
347 has_instancename = false
348 end
349 local mpx = mplibinstances[currfmt]
350 local standalone = not (has_instancename or luamplib.codeinherit)
351 if mpx and standalone then
352 mpx:finish()
353 end
354 local log = ""
355 if standalone or not mpx then
356 mpx, _, log = luamplibload(currentformat)
357 mplibinstances[currfmt] = mpx
358 end
359 local converted, result = false, {}
360 if mpx and data then
361 result = mpx:execute(data)
362 local log = reporterror(result, log)
363 if log then
364 if result.fig then
365 converted = luamplib.convert(result)
366 else
367 info"No figure output. Maybe no beginfig/endfig"
368 end
369 end
370 else
371 err"Mem file unloadable. Maybe generated with a different version of mplib?"
372 end
373 return converted, result
374 end
375
   dvipdfmx is supported, though nobody seems to use it.
376 local pdfmode = tex.outputmode > 0
```
make\_text and some run\_script uses LuaTEX's tex.runtoks, which made possible running TEX code snippets inside \directlua.

```
377 local catlatex = luatexbase.registernumber("catcodetable@latex")
378 local catat11 = luatexbase.registernumber("catcodetable@atletter")
379
```
tex. scantoks sometimes fail to read catcode properly, especially  $\forall$ #,  $\&$ , or  $\&$ . After some experiment, we dropped using it. Instead, a function containing tex.script seems to work nicely.

```
local function run_tex_code_no_use (str, cat)
  cat = cat or catlatex
  texscantoks("mplibtmptoks", cat, str)
  texruntoks("mplibtmptoks")
end
```

```
380 local function run_tex_code (str, cat)
381 texruntoks(function() texsprint(cat or catlatex, str) end)
382 end
383
```
Prepare textext box number containers, locals, globals and possibly instances. localid can be any number. They are local anyway. The number will be reset at the start of a new code chunk. Global boxes will use \newbox command in tex.runtoks process. This is the same when codeinherit is declared as true. Boxes of an instance will also be global, so that their tex boxes can be shared among instances of the same name.

```
384 local texboxes = { globalid = 0, localid = 4096 }
```

```
For conversion of sp to bp.
385 local factor = 65536*(7227/7200)
386
387 local textext_fmt = 'image(addto currentpicture doublepath unitsquare \z
388 xscaled %f yscaled %f shifted (0,-%f) \z
389 withprescript "mplibtexboxid=%i:%f:%f")'
390
391 local function process_tex_text (str)
392 if str then
393 local global = (has_instancename or luamplib.globaltextext or luamplib.codeinherit)
394 and "\\global" or ""
395 local tex_box_id
396 if global == "" then
397 tex_box_id = texboxes.localid + 1
398 texboxes.localid = tex_box_id
399 else
400 local boxid = texboxes.globalid + 1
401 texboxes.globalid = boxid
402 run_tex_code(format(
403 [[\expandafter\newbox\csname luamplib.box.%s\endcsname]], boxid))
404 tex_box_id = tex.getcount'allocationnumber'
405 end
 406 run_tex_code(format("%s\\setbox%i\\hbox{%s}", global, tex_box_id, str))
 407 local box = texgetbox(tex_box_id)
 408 local wd = box.width / factor
409 local ht = box.height / factor
410 local dp = box.depth / factor
411 return textext_fmt:format(wd, ht+dp, dp, tex_box_id, wd, ht+dp)
412 end
413 return ""
414 end
415
```
Make color or xcolor's color expressions usable, with \mpcolor or mplibcolor. These commands should be used with graphical objects.

Attempt to support l3color as well.

```
416 local mplibcolorfmt = {
417 xcolor = tableconcat{
418 [[\begingroup\let\XC@mcolor\relax]],
419 [[\def\set@color{\global\mplibtmptoks\expandafter{\current@color}}]],
420 [[\color%s\endgroup]],
421 \quad \},
422 l3color = tableconcat{
423 [[\begingroup\def\__color_select:N#1{\expandafter\__color_select:nn#1}]],
424 [[\def\__color_backend_select:nn#1#2{\global\mplibtmptoks{#1 #2}}]],
425 [[\def\__kernel_backend_literal:e#1{\global\mplibtmptoks\expandafter{\expanded{#1}}}]],
426 [[\color_select:n%s\endgroup]],
427 },
428 }
429
430 local colfmt = is_defined'color_select:n' and "l3color" or "xcolor"
_{431} if colfmt == "l3color" then
432 run_tex_code{
433 "\\newcatcodetable\\luamplibcctabexplat",
434 "\\begingroup",
435 "\\catcode'@=11 ",
436 "\\catcode'_=11 ",
437 "\\catcode':=11 ",
438 "\\savecatcodetable\\luamplibcctabexplat",
439 "\\endgroup",
440 }
441 end
_{442} local ccexplat = luatexbase.registernumber"luamplibcctabexplat"
443
444 local function process_color (str)
445 if str then
446 if not str:find("%b{}") then
447 str = format("{%s}",str)
448 end
449 local myfmt = mplibcolorfmt[colfmt]
450 if colfmt == "l3color" and is_defined"color" then
451 if str:find("%b[]") then
452 myfmt = mplibcolorfmt.xcolor
453 else
454 for _,v in ipairs(str:match"{(.+)}":explode"!") do
455 if not v:find("^%s*%d+%s*$") then
456 local pp = get_macro(format("l__color_named_%s_prop",v))
457 if not pp or pp == "" then
458 myfmt = mplibcolorfmt.xcolor
459 break
460 end
461 end
462 end
463 end
464 end
465 run_tex_code(myfmt:format(str), ccexplat or catat11)
466 local t = texgettoks"mplibtmptoks"
467 if not pdfmode and not t:find"^pdf" then
468 t = t:gsub("%a+ (.+)","pdf:bc [%1]")
```

```
469 end
470 return format('1 withprescript "mpliboverridecolor=%s"', t)
471 end
472 return ""
473 end
474
  for \mpdim or mplibdimen
475 local function process_dimen (str)
476 if str then
477 str = str:gsub("{(.+)}","%1")
478 run_tex_code(format([[\mplibtmptoks\expandafter{\the\dimexpr %s\relax}]], str))
479 return format("begingroup %s endgroup", texgettoks"mplibtmptoks")
480 end
481 return ""
482 end
483
   Newly introduced method of processing verbatimtex ... etex. This function is used
```
when \mpliblegacybehavior{false} is declared.

```
484 local function process_verbatimtex_text (str)
```

```
485 if str then
486 run_tex_code(str)
487 end
488 return ""
489 end
490
```
For legacy verbatimtex process. verbatimtex ... etex before beginfig() is not ignored, but the T<sub>E</sub>X code is inserted just before the mplib box. And T<sub>E</sub>X code inside beginfig() ... endfig is inserted after the mplib box.

```
_{491} local tex_code_pre_mplib = {}
492 luamplib.figid = 1
493 luamplib.in_the_fig = false
494
495 local function process_verbatimtex_prefig (str)
496 if str then
497 tex_code_pre_mplib[luamplib.figid] = str
498 end
499 return ""
500 end
501
502 local function process_verbatimtex_infig (str)
503 if str then
504 return format('special "postmplibverbtex=%s";', str)
505 end
506 return ""
507 end
508
509 local runscript_funcs = {
510 luamplibtext = process_tex_text,
511 luamplibcolor = process_color,
512 luamplibdimen = process_dimen,
513 luamplibprefig = process_verbatimtex_prefig,
514 luamplibinfig = process_verbatimtex_infig,
```

```
515 luamplibverbtex = process_verbatimtex_text,
516 }
517
  For metafun format. see issue #79.
518 mp = mp or {}
519 local mp = mp
520 mp.mf_path_reset = mp.mf_path_reset or function() end
521 mp.mf_finish_saving_data = mp.mf_finish_saving_data or function() end
522 mp.report = mp.report or info
523
   metafun 2021-03-09 changes crashes luamplib.
524 catcodes = catcodes or \{}
525 local catcodes = catcodes
526 catcodes.numbers = catcodes.numbers or {}
527 catcodes.numbers.ctxcatcodes = catcodes.numbers.ctxcatcodes or catlatex
528 catcodes.numbers.texcatcodes = catcodes.numbers.texcatcodes or catlatex
529 catcodes.numbers.luacatcodes = catcodes.numbers.luacatcodes or catlatex
530 catcodes.numbers.notcatcodes = catcodes.numbers.notcatcodes or catlatex
531 catcodes.numbers.vrbcatcodes = catcodes.numbers.vrbcatcodes or catlatex
532 catcodes.numbers.prtcatcodes = catcodes.numbers.prtcatcodes or catlatex
533 catcodes.numbers.txtcatcodes = catcodes.numbers.txtcatcodes or catlatex
534
   A function from ConT<sub>E</sub>Xt general.
535 local function mpprint(buffer,...)
536 for i=1,select("#",...) do
537 local value = select(i,...)
538 if value \approx nil then
539 local t = type(value)
540 if t == "number" then
_{541} buffer[#buffer+1] = format("%.16f", value)
542 elseif t == "string" then
543 buffer[#buffer+1] = value
544 elseif t == "table" then
545 buffer[#buffer+1] = "(" .. tableconcat(value,",") .. ")"
546 else -- boolean or whatever
547 buffer[#buffer+1] = tostring(value)
548 end
549 end
550 end
551 end
552
553 function luamplib.runscript (code)
554 local id, str = code:match("(.-){(.*)}")
555 if id and str then
556 local f = runscript_funcs[id]
557 if f then
558 local t = f(str)559 if t then return t end
560 end
561 end
562 local f =loadstring(code)
```

```
563 if type(f) == "function" then
```

```
564 local buffer = {}
565 function mp.print(...)
566 mpprint(buffer,...)
567 end
568 local res = {f()}
569 buffer = tableconcat(buffer)
570 if buffer and buffer \approx "" then
571 return buffer
572 end
573 buffer = {}
574 mpprint(buffer, table.unpack(res))
575 return tableconcat(buffer)
576 end
577 return ""
578 end
579
```
make\_text must be one liner, so comment sign is not allowed.

```
580 local function protecttexcontents (str)
581 return str:gsub("\\%%", "\0PerCent\0")
582 :gsub("%%.-\n", "")
583 :gsub("%%.-$", "")
584 :gsub("%zPerCent%z", "\\%%")
585 :gsub("%s+", " ")
586 end
587
588 luamplib.legacy_verbatimtex = true
589
590 function luamplib.maketext (str, what)
591 if str and str \approx "" then
592 str = protecttexcontents(str)
593 if what == 1 then
594 if not str:find("\\documentclass"..name_e) and
595 not str:find("\\begin%s*{document}") and
596 not str:find("\\documentstyle"..name_e) and
597 not str:find("\\usepackage"..name_e) then
598 if luamplib.legacy_verbatimtex then
599 if luamplib.in_the_fig then
600 return process_verbatimtex_infig(str)
601 else
602 return process_verbatimtex_prefig(str)
603 end
604 else
605 return process_verbatimtex_text(str)
606 end
607 end
608 else
609 return process_tex_text(str)
610 end
611 end
612 return ""
613 end
614
```
luamplib's metapost color operators

```
615 local function colorsplit (res)
616 local t, tt = { }, res:gsub("X[X]]", ""):explode()617 local be = tt[1]:find"^%d" and 1 or 2
618 for i=be, #tt do
619 if tt[i]:find"^%a" then break end
620 t[#t+1] = tt[i]621 end
622 return t
623 end
624
625 local min = math.min
626 luamplib.gettexcolor = function (str, rgb)
627 local res = process_color(str):match'"mpliboverridecolor=(.+)"'
628 if res:find" cs " or res:find"@pdf.obj" then
629 if not rgb then
630 warn("%s is a spot color. Forced to CMYK", str)
631 end
632 run_tex_code({
633 "\\color_export:nnN{",
634 str,
635 "}{",
636 rgb and "space-sep-rgb" or "space-sep-cmyk",
637 "}\\mplib_@tempa",
638 }, ccexplat)
639 return get_macro"mplib_@tempa":explode()
640 end
641 local t = colorsplit(res)
642 if #t == 3 or not rgb then return t end
643 if #t == 4 then
644 return { 1 - min(1,t[1]+t[4]), 1 - min(1,t[2]+t[4]), 1 - min(1,t[3]+t[4]) }
645 end
646 return { t[1], t[1], t[1] }
647 end
648
649 luamplib.shadecolor = function (str)
650 local res = process_color(str):match'"mpliboverridecolor=(.+)"'
651 if res:find" cs " or res:find"@pdf.obj" then -- spot color shade: l3 only
```
An example of spot color shading:

```
\documentclass{article}
\usepackage{luamplib}
\mplibsetformat{metafun}
\ExplSyntaxOn
\color_model_new:nnn { pantone3005 }
 { Separation }
 { name = PANTONE~3005~U,
   alternative-model = cmyk
   alternative-values = \{1, 0.56, 0, 0\}}
 \color_set:nnn{spotA}{pantone3005}{1}
 \color_set:nnn{spotB}{pantone3005}{0.6}
\color_model_new:nnn { pantone1215 }
 { Separation }
 { name = PANTONE~1215~U,
```

```
alternative-model = cmyk ,
       alternative-values = {0, 0.15, 0.51, 0}
     }
     \color_set:nnn{spotC}{pantone1215}{1}
    \color_model_new:nnn { pantone2040 }
     { Separation }
     { name = PANTONE~2040~U,
       alternative-model = cmyk
       alternative-values = {0, 0.28, 0.21, 0.04}
     }
     \color_set:nnn{spotD}{pantone2040}{1}
    \ExplSyntaxOff
    \begin{document}
    \begin{mplibcode}
   beginfig(1)
     fill unitsquare xyscaled (\mpdim\textwidth,1cm)
          withshademethod "linear"
          withshadevector (0,1)
          withshadestep (
              withshadefraction .5
              withshadecolors ("spotB","spotC")
          \lambdawithshadestep (
              withshadefraction 1
              withshadecolors ("spotC","spotD")
          )
     ;
    endfig;
    \end{mplibcode}
    \end{document}
652 run_tex_code({
653 [[\color_export:nnN{]], str, [[}{backend}\mplib_@tempa]],
654 },ccexplat)
655 local name = get_macro'mplib_@tempa':match'{(.-)}{.+}'
656 local t, obj = res:explode()
657 if pdfmode then
658 obj = t[1]: match" '/(.+)"
659 if ltx.pdf and ltx.pdf.object_id then
660 obj = format("%s 0 R", ltx.pdf.object_id(obj))
661 else
662 run_tex_code({
663 [[\edef\mplib_@tempa{\pdf_object_ref:n{]], obj, "}}",
664 }, ccexplat)
665 obj = get_macro'mplib_@tempa'
666 end
667 else
668 obj = t[2]
669 end
670 local value = t[3]:match"%[(.-)%]" or t[3]
671 return format('(%s) withprescript"mplib_spotcolor=%s:%s"', value,obj,name)
672 end
673 return colorsplit(res)
674 end
```

```
luamplib's mplibgraphictext operator
676 local emboldenfonts = \{ \}677 local function embolden (head, fakebold)
678 local curr = head
679 while curr do
680 if curr.head then
681 embolden(curr.head, fakebold)
682 elseif curr.leader and curr.leader.head then
683 embolden(curr.leader.head, fakebold)
684 elseif curr.id == node.id"glyph" and curr.font > 0 then
685 local f = \text{curr}. font
686 local i = emboldenfonts[f]
687 if not i then
688 if pdfmode then
689 local ft = font.getcopy(f)
690 ft.mode = 2
691 ft.width = ft.size * fakebold / 6578.176
692 i = font.define(ft)
693 else
694 local ft = font.getfont(f) or font.getcopy(f)
695 if ft.format \approx "opentype" and ft.format \approx "truetype" then
696 goto skip_type1
697 end
698 local name = ft.name:gsub('"',''):gsub(';$','')
699 name = format('%s;embolden=%s',name,fakebold)
700 _, i = fonts.constructors.readanddefine(name,ft.size)
701 end
702 emboldenfonts[f] = i
703 end
704 curr.font = i
705 end
706 ::skip_type1::
707 curr = node.getnext(curr)
708 end
709 end
710 local function graphictextcolor (col, filldraw)
711 if col:find"^[%d%.:]+$" then
712 col = col:explode":"
713 if pdfmode then
714 local op = #col == 4 and "k" or #col == 3 and "rg" or "g"
715 col[#col+1] = filldraw == "fill" and op or op:upper()
716 return tableconcat(col," ")
717 end
718 return format("[%s]", tableconcat(col," "))
719 end
720 col = process_color(col):match'"mpliboverridecolor=(.+)"'
721 if pdfmode then
722 local t, tt = col:explode(), { }
723 local b = filldraw == "fill" and 1 or #t/2+1
724 local e = b == 1 and #t/2 or #t
725 for i=b,e do
726 tt[#tt+1] = t[i]
```

```
727 end
728 return tableconcat(tt," ")
729 end
730 return col:gsub("^.- ","")
731 end
732 luamplib.graphictext = function (text, fakebold, fc, dc)
733 local fmt = process_tex_text(text):sub(1,-2)
734 local id = tonumber(fmt:match"mplibtexboxid=(%d+):")
735 embolden(texgetbox(id).head, fakebold)
736 local fill = graphictextcolor(fc,"fill")
737 local draw = graphictextcolor(dc,"draw")
738 local bc = pdfmode and "" or "pdf:bc "
739 return format('%s withprescript "mpliboverridecolor=%s%s %s")', fmt, bc, fill, draw)
740 end
741
   luamplib's mplibglyph operator
742 local function mperr (str)
743 return format("hide(errmessage %q)", str)
744 end
745 local function getangle (a,b,c)
746 local r = math.deg(math.atan(c.y-b.y, c.x-b.x) - math.atan(b.y-a.y, b.x-a.x))
747 if r > 180 then
748 r = r - 360
749 elseif r < -180 then
750 r = r + 360
751 end
752 return r
753 end
754 local function turning (t)
755 local r, n = 0, #t
756 for i=1,2 do
757 tableinsert(t, t[i])
758 end
759 for i=1,n do
760 r = r + getangle(t[i], t[i+1], t[i+2])
761 end
762 return r/360
763 end
764 local function glyphimage(t, fmt)
765 local q,p,r = {{},{}}
766 for i,v in ipairs(t) do
767 local cmd = \sqrt{4} \sqrt{7}768 if cmd == "m" then
769 p = {format('(%s,%s)', v[1], v[2])}
770 r = \{\{x=v[1], y=v[2]\}\}\771 else
772 local nt = t[i+1]
773 local last = not nt or nt[#nt] == "m"
774 if cmd == "1" then
775 local pt = t[i-1]
776 local seco = pt[#pt] == "m"
777 if (last or seco) and r[1].x == v[1] and r[1].y == v[2] then
778 else
779 tableinsert(p, format('--(%s,%s)',v[1],v[2]))
```

```
24
```

```
780 tableinsert(r, {x=v[1],y=v[2]})
781 end
782 if last then
783 tableinsert(p, '--cycle')
784 end
785 elseif cmd == "c" then
786 tableinsert(p, format('..controls(%s,%s)and(%s,%s)',v[1],v[2],v[3],v[4]))
787 if last and r[1].x = v[5] and r[1].y = v[6] then
788 tableinsert(p, '..cycle')
789 else
790 tableinsert(p, format('..(%s,%s)',v[5],v[6]))
791 if last then
792 tableinsert(p, '--cycle')
793 end
794 tableinsert(r, {x=v[5],y=v[6]})
795 end
796 else
797 return mperr"unknown operator"
798 end
799 if last then
800 tableinsert(q[ turning(r) > 0 and 1 or 2 ], tableconcat(p))
801 end
802 end
803 end
804 r = { }
805 if fmt == "opentype" then
806 for _, v in ipairs(q[1]) do
807 tableinsert(r, format('addto currentpicture contour %s;',v))
808 end
809 for _,v in ipairs(q[2]) do
810 tableinsert(r, format('addto currentpicture contour %s withcolor background;',v))
811 end
812 else
813 for \sqrt{v}, in ipairs(q[2]) do
814 tableinsert(r, format('addto currentpicture contour %s;',v))
815 end
816 for _, v in ipairs(q[1]) do
817 tableinsert(r, format('addto currentpicture contour %s withcolor background;',v))
818 end
819 end
820 return format('image(%s)', tableconcat(r))
821 end
822 if not table.tofile then require"lualibs-lpeg"; require"lualibs-table"; end
823 function luamplib.glyph (f, c)
824 local filename, subfont, instance, kind, shapedata
825 local fid = tonumber(f) or font.id(f) -- string: fontname
826 if fid > 0 then
827 local fontdata = font.getfont(fid) or font.getcopy(fid)
828 filename, subfont, kind = fontdata.filename, fontdata.subfont, fontdata.format
829 instance = fontdata.specification and fontdata.specification.instance
830 else
831 local name
832 f = f:match"^%s*(.+)%s*$"
833 name, subfont, instance = f:match"(.+)%((%d+)%)%[(.-)%]$"
```

```
25
```

```
834 if not name then
835 name, instance = f:match"(.+)%[(.-)%]$" -- SourceHanSansK-VF.otf[Heavy]
836 end
837 if not name then
838 name, subfont = f:match"(.+)%((\text{ad}+\text{)}\text{)}\" -- Times.ttc(2)
839 end
840 name = name or f
841 subfont = (subfont or 0)+1
842 instance = instance and instance:lower()
843 for _,ftype in ipairs{"opentype", "truetype"} do
844 filename = kpse.find_file(name, ftype.." fonts")
845 if filename then
846 kind = ftype; break
847 end
848 end
849 end
850 if kind \approx "opentype" and kind \approx "truetype" then
851 f = fid and fid > 0 and tex.fontname(fid) or f
852 if kpse.find_file(f, "tfm") then
853 return format("glyph %s of %q", tonumber(c) or format("%q",c), f)
854 else
855 return mperr"font not found"
856 end
857 end
858 local time = lfsattributes(filename,"modification")
859 local k = format("shapes_%s(%s)[%s]", filename, subfont or "", instance or "")
860 local h = format(string.rep('%02x', 256/8), string.byte(sha2.digest256(k), 1, -1))
861 local newname = format("%s/%s.lua", cachedir or outputdir, h)
862 local newtime = lfsattributes(newname,"modification") or 0
863 if time == newtime then
864 shapedata = require(newname)
865 end
866 if not shapedata then
867 shapedata = fonts and fonts.handlers.otf.readers.loadshapes(filename,subfont,instance)
868 if not shapedata then return mperr"loadshapes() failed. luaotfload not loaded?" end
869 table.tofile(newname, shapedata, "return")
870 lfstouch(newname, time, time)
871 end
872 local gid = tonumber(c)
873 if not gid then
874 local uni = utf8.codepoint(c)
875 for i,v in pairs(shapedata.glyphs) do
876 if c == v.name or uni == v.unicode then
877 gid = i; break
878 end
879 end
880 end
881 if not gid then return mperr"cannot get GID (glyph id)" end
882 local fac = 1000 / (shapedata.units or 1000)
883 local t = shapedata.glyphs[gid].segments
884 if not t then return mperr"glyph has no contour. Maybe blank space" end
885 for i,v in ipairs(t) do
886 if type(v) == "table" then
887 for ii,vv in ipairs(v) do
```

```
888 if type(vv) == "number" then
889 t[i][ii] = format("%, 0f", vv * fac)890 end
891 end
892 end
893 end
894 return glyphimage(t, kind)
895 end
896
   Our MetaPost preambles
897 luamplib.preambles = {
898 mplibcode = [[
899 texscriptmode := 2;
900 def rawtextext (expr t) = runscript("luamplibtext{"&t&"}") enddef;
901 def mplibcolor (expr t) = runscript("luamplibcolor{"&t&"}") enddef;
902 def mplibdimen (expr t) = runscript("luamplibdimen{"&t&"}") enddef;
903 def VerbatimTeX (expr t) = runscript("luamplibverbtex{"&t&"}") enddef;
904 if known context_mlib:
905 defaultfont := "cmtt10";
906 let infont = normalinfont;
907 let fontsize = normalfontsize;
908 vardef thelabel@#(expr p,z) =
909 if string p :
910 thelabel@#(p infont defaultfont scaled defaultscale,z)
911 else :
912 p shifted (z + labeloffset*mfun_laboff@# -
913 (mfun_labxf@#*lrcorner p + mfun_labyf@#*ulcorner p +
914 (1-mfun_labxf@#-mfun_labyf@#)*llcorner p))
915 fi
916 enddef;
917 else:
918 vardef textext@# (text t) = rawtextext (t) enddef;
919 def message expr t =
920 if string t: runscript("mp.report[=["&t&"]=]") else: errmessage "Not a string" fi
921 enddef;
922 fi
923 def resolvedcolor(expr s) =
924 runscript("return luamplib.shadecolor('"& s &"')")
925 enddef;
926 def colordecimals primary c =
927 if cmykcolor c:
928 decimal cyanpart c & ":" & decimal magentapart c & ":" &
929 decimal yellowpart c & ":" & decimal blackpart c
930 elseif rgbcolor c:
931 decimal redpart c & ":" & decimal greenpart c & ":" & decimal bluepart c
932 elseif string c:
933 if known graphictextpic: c else: colordecimals resolvedcolor(c) fi
934 else:
935 decimal c
936 fi
937 enddef;
938 def externalfigure primary filename =
939 draw rawtextext("\includegraphics{"& filename &"}")
940 enddef;
```

```
941 def TEX = textext enddef;
942 def mplibtexcolor primary c =
943 runscript("return luamplib.gettexcolor('"& c &"')")
944 enddef:
945 def mplibrgbtexcolor primary c =946 runscript("return luamplib.gettexcolor('"& c &"','rgb')")
947 enddef;
948 def mplibgraphictext primary t =
949 begingroup;
950 mplibgraphictext_ (t)
951 enddef;
952 def mplibgraphictext_ (expr t) text rest =
953 save fakebold, scale, fillcolor, drawcolor, withfillcolor, withdrawcolor,
954 fb, fc, dc, graphictextpic;
955 picture graphictextpic; graphictextpic := nullpicture;
956 numeric fb; string fc, dc; fb:=2; fc:="white"; dc:="black";
957 let scale = scaled;
958 def fakebold primary c = hide(fb:=c;) enddef;
959 def fillcolor primary c = hide(fc:=colordecimals c;) enddef;
960 def drawcolor primary c = hide(dc:=colordecimals c;) enddef;
961 let withfillcolor = fillcolor; let withdrawcolor = drawcolor;
962 addto graphictextpic doublepath origin rest; graphictextpic:=nullpicture;
963 def fakebold primary c = enddef;
964 let fillcolor = fakebold; let drawcolor = fakebold;
965 let withfillcolor = fillcolor; let withdrawcolor = drawcolor;
966 image(draw runscript("return luamplib.graphictext([===["&t&"]===],"
967 & decimal fb &",'"& fc &"','"& dc &"')") rest;)
968 endgroup;
969 enddef;
970 def mplibglyph expr c of f =
971 runscript (
972 "return luamplib.glyph('"
973 & if numeric f: decimal fi f
974 & "','"
975 & if numeric c: decimal fi c
976 \&\text{'''}"
977 )
978 enddef;
979 def mplibdrawglyph expr g =
980 draw image(
981 save i; numeric i; i:=0;
982 for item within g:
983 i := i+1;
984 fill pathpart item
985 if i < length g: withpostscript "collect" fi;
986 endfor
987 )
988 enddef;
989 ]],
990 legacyverbatimtex = [[
991 def specialVerbatimTeX (text t) = runscript("luamplibprefig{"&t&"}") enddef;
992 def normalVerbatimTeX (text t) = runscript("luamplibinfig{"&t&"}") enddef;
993 let VerbatimTeX = specialVerbatimTeX;
994 extra_beginfig := extra_beginfig & " let VerbatimTeX = normalVerbatimTeX;"&
```

```
995 "runscript(" &ditto& "luamplib.in_the_fig=true" &ditto& ");";
996 extra_endfig := extra_endfig & " let VerbatimTeX = specialVerbatimTeX;"&
997 "runscript(" &ditto&
998 "if luamplib.in_the_fig then luamplib.figid=luamplib.figid+1 end "&
999 "luamplib.in_the_fig=false" &ditto& ");";
1000 ]],
1001 textextlabel = [[
1002 primarydef s infont f = rawtextext(s) enddef;
1003 def fontsize expr f =
1004 begingroup
1005 save size; numeric size;
1006 size := mplibdimen("1em");
1007 if size = 0: 10pt else: size fi
1008 endgroup
1009 enddef;
1010 ]],
1011 }
1012
   When \mplibverbatim is enabled, do not expand mplibcode data.
1013 luamplib.verbatiminput = false
1014
```

```
Do not expand btex ... etex, verbatimtex ... etex, and string expressions.
```

```
1015 local function protect_expansion (str)
1016 if str then
1017 str = str:gsub("\\","!!!Control!!!")
1018 :gsub("%%","!!!Comment!!!")
1019 :gsub("#", "!!!HashSign!!!")
1020 :gsub("{", "!!!LBrace!!!")
1021 :gsub("}", "!!!RBrace!!!")
1022 return format("\\unexpanded{%s}",str)
1023 end
1024 end
1025
1026 local function unprotect_expansion (str)
1027 if str then
1028 return str:gsub("!!!Control!!!", "\\")
1029 :gsub("!!!Comment!!!", "%%")
1030 :gsub("!!!HashSign!!!","#")
1031 :gsub("!!!LBrace!!!", "{")
1032 :gsub("!!!RBrace!!!", "}")
1033 end
1034 end
1035
1036 luamplib.everymplib = setmetatable({[''''] = '''' },{ __index = function(t) return t[""] end })
1037 luamplib.everyendmplib = setmetatable({[''''] = '''' },\{ \_ \_ \text{index} = \text{function}(t) \text{ return } t[''''] \text{ end } \})
1038
1039 function luamplib.process_mplibcode (data, instancename)
1040 texboxes.localid = 4096
1041
   This is needed for legacy behavior
```

```
1042 if luamplib.legacy_verbatimtex then
```

```
1043 luamplib.figid, tex_code_pre_mplib = 1, {}
```

```
1044 end
1045
1046 local everymplib = luamplib.everymplib[instancename]
1047 local everyendmplib = luamplib.everyendmplib[instancename]
1048 data = format("\n%s\n%s\n%s\n",everymplib, data, everyendmplib)
1049 :gsub("\r","\n")
1050
```
These five lines are needed for mplibverbatim mode.

```
1051 if luamplib.verbatiminput then
_{1052} data = data:gsub("\\mpcolor%s+(.-%b{})","mplibcolor(\"%1\")")
1053 :gsub("\\mpdim%s+(%b{})", "mplibdimen(\"%1\")")
1054 :gsub("\\mpdim%s+(\\%a+)","mplibdimen(\"%1\")")
1055 :gsub(btex_etex, "btex %1 etex ")
1056 :gsub(verbatimtex_etex, "verbatimtex %1 etex;")
```
If not mplibverbatim, expand mplibcode data, so that users can use TEX codes in it. It has turned out that no comment sign is allowed.

```
1057 else
1058 data = data:gsub(btex_etex, function(str)
1059 return format("btex %s etex ", protect_expansion(str)) -- space
1060 end)
1061 :gsub(verbatimtex_etex, function(str)
1062 return format("verbatimtex %s etex;", protect_expansion(str)) -- semicolon
1063 end)
1064 :gsub("\".-\"", protect_expansion)
1065 :gsub("\\%%", "\0PerCent\0")
1066 : gsub("%%. -\n", "\n")
1067 :gsub("%zPerCent%z", "\\%%")
1068 run_tex_code(format("\\mplibtmptoks\\expandafter{\\expanded{%s}}",data))
1069 data = texgettoks"mplibtmptoks"
   Next line to address issue #55
1070 :gsub("##", "#")
1071 :gsub("\".-\"", unprotect_expansion)
1072 :gsub(btex_etex, function(str)
1073 return format("btex %s etex", unprotect_expansion(str))
1074 end)
1075 :gsub(verbatimtex_etex, function(str)
1076 return format("verbatimtex %s etex", unprotect_expansion(str))
1077 end)
1078 end
1079
1080 process(data, instancename)
1081 end
1082
   For parsing prescript materials.
1083 local further_split_keys = {
1084 mplibtexboxid = true,
1085 sh_color_a = true.
1086 sh_color_b = true,
1087 }
```
local function script2table(s)

for \_,i in ipairs(s:explode("\13+")) do

local  $t = \{\}$ 

```
1091 local k, v = i:match("(.-)=(.*)") -- v may contain = or empty.
1092 if k and v and k \approx "" and not t[k] then
1093 if further split keys[k] or further split keys[k:sub(1,10)] then
1094 t[k] = v:explode(";")1095 else
1096 t[k] = v1097 end
1098 end
1099 end
1100 return t
1101 end
1102
```
Codes below for inserting PDF lieterals are mostly from ConTeXt general, with small changes when needed.

```
1103 local function getobjects(result,figure,f)
```

```
1104 return figure:objects()
1105 end
1106
1107 function luamplib.convert (result, flusher)
1108 luamplib.flush(result, flusher)
1109 return true -- done
1110 end
1111
1112 local figcontents = { post = { } }
1113 local function put2output(a,...)
_{1114} figcontents[#figcontents+1] = type(a) == "string" and format(a,...) or a
1115 end
1116
1117 local function pdf_startfigure(n, llx, lly, urx, ury)
1118 put2output("\\mplibstarttoPDF{%f}{%f}{%f}{%f}",llx,lly,urx,ury)
1119 end
1120
1121 local function pdf_stopfigure()
1122 put2output("\\mplibstoptoPDF")
1123 end
1124
```
tex.sprint with catcode regime -2, as sometimes # gets doubled in the argument of pdfliteral.

```
1125 local function pdf_literalcode (fmt,...)
1126 put2output{-2, format(fmt,...)}
1127 end
1128
1129 local function pdf textfigure(font.size.text.width.height.depth)
1130 text = text:gsub(".", function(c)
1131 return format("\\hbox{\\char%i}",string.byte(c)) -- kerning happens in metapost : false
1132 end)
1133 put2output("\\mplibtextext{%s}{%f}{%s}{%s}{%s}",font,size,text,0,0)
1134 end
1135
1136 local bend_tolerance = 131/65536
1137
1138 local rx, sx, sy, ry, tx, ty, divider = 1, 0, 0, 1, 0, 0, 1
1139
```

```
1140 local function pen_characteristics(object)
1141 local t = mplib.pen_info(object)
1142 rx, ry, sx, sy, tx, ty = t.rx, t.ry, t.sx, t.sy, t.tx, t.ty
1143 divider = sx*sy - rx*ry1144 return not (sx==1 and rx==0 and ry==0 and sy==1 and tx==0 and ty==0), t.width
1145 end
1146
1147 local function concat(px, py) -- no tx, ty here
1148 return (sy*px-ry*py)/divider,(sx*py-rx*px)/divider
1149 end
1150
1151 local function curved(ith,pth)
_{1152} local d = pth.left_x - ith.right_x
1153 if abs(ith.right_x - ith.x_coord - d) <= bend_tolerance and abs(pth.x_coord - pth.left_x - d) <= bend_tolerance t
1154 d = pth.left_y - ith.right_y
1155 if abs(ith.right_y - ith.y_coord - d) <= bend_tolerance and abs(pth.y_coord - pth.left_y - d) <= bend_tolerance
1156 return false
1157 end
1158 end
1159 return true
1160 end
1161
1162 local function flushnormalpath(path,open)
1163 local pth, ith
1164 for i=1,#path do
1165 pth = path[i]
1166 if not ith then
1167 pdf_literalcode("%f %f m",pth.x_coord,pth.y_coord)
1168 elseif curved(ith,pth) then
1169 pdf_literalcode("%f %f %f %f %f %f c",ith.right_x,ith.right_y,pth.left_x,pth.left_y,pth.x_coord,pth.y_coord)
1170 else
1171 pdf_literalcode("%f %f l",pth.x_coord,pth.y_coord)
1172 end
1173 ith = pth
1174 end
1175 if not open then
1176 local one = path[1]
1177 if curved(pth,one) then
1178 pdf_literalcode("%f %f %f %f %f %f c",pth.right_x,pth.right_y,one.left_x,one.left_y,one.x_coord,one.y_coord )
1179 else
1180 pdf_literalcode("%f %f l",one.x_coord,one.y_coord)
1181 end
1182 elseif #path == 1 then -- special case .. draw point
1183 local one = path[1]1184 pdf_literalcode("%f %f l",one.x_coord,one.y_coord)
1185 end
1186 end
1187
1188 local function flushconcatpath(path,open)
1189 pdf_literalcode("%f %f %f %f %f %f cm", sx, rx, ry, sy, tx ,ty)
1190 local pth, ith
1191 for i=1,#path do
1192 pth = path[i]
1193 if not ith then
```

```
32
```

```
1194 pdf_literalcode("%f %f m",concat(pth.x_coord,pth.y_coord))
1195 elseif curved(ith,pth) then
_{1196} local a, b = concat(ith.right x,ith.right y)
_{1197} local c, d = concat(pth.left_x,pth.left_y)
1198 pdf_literalcode("%f %f %f %f %f %f c",a,b,c,d,concat(pth.x_coord, pth.y_coord))
1199 else
1200 pdf_literalcode("%f %f l",concat(pth.x_coord, pth.y_coord))
1201 end
1202 ith = pth
1203 end
1204 if not open then
1205 local one = path[1]
1206 if curved(pth,one) then
_{1207} local a, b = concat(pth.right_x,pth.right_y)
_{1208} local c, d = concat(one.left_x,one.left_y)
1209 pdf_literalcode("%f %f %f %f %f %f c",a,b,c,d,concat(one.x_coord, one.y_coord))
1210 else
1211 pdf_literalcode("%f %f l",concat(one.x_coord,one.y_coord))
1212 end
1213 elseif #path == 1 then -- special case .. draw point
1214 local one = path[1]
1215 pdf_literalcode("%f %f l",concat(one.x_coord,one.y_coord))
1216 end
1217 end
1218
1219 local function start_pdf_code()
1220 if pdfmode then
1221 pdf_literalcode("q")
1222 else
1223 put2output"\\special{pdf:bcontent}"
1224 end
1225 end
1226 local function stop_pdf_code()
1227 if pdfmode then
1228 pdf_literalcode("Q")
1229 else
1230 put2output"\\special{pdf:econtent}"
1231 end
1232 end
1233
   Now we process hboxes created from btex ... etex or textext(...) or TEX(...), all
being the same internally.
1234 local function put_tex_boxes (object,prescript)
1235 local box = prescript.mplibtexboxid
```

```
1236 local n,tw,th = box[1],tonumber(box[2]),tonumber(box[3])
1237 if n and tw and th then
1238 local op = object.path
1239 local first, second, fourth = op[1], op[2], op[4]_{1240} local tx, ty = first.x_coord, first.y_coord
1241 local sx, rx, ry, sy = 1, 0, 0, 1
_{1242} if tw \approx 0 then
1243 sx = (second.x_coord - tx)/tw
1244 rx = (second.y_coord - ty)/tw
```

```
1245 if sx = 0 then sx = 0.00001 end
1246 end
_{1247} if th \approx 0 then
1248 sy = (fourth.y_coord - ty)/th
1249 ry = (fourth.x_coord - tx)/th
1250 if sy == 0 then sy = 0.00001 end
1251 end
1252 start_pdf_code()
1253 pdf_literalcode("%f %f %f %f %f %f cm",sx,rx,ry,sy,tx,ty)
1254 put2output("\\mplibputtextbox{%i}",n)
1255 stop_pdf_code()
1256 end
1257 end
1258
   Colors
1259 local prev_override_color
1260 local function do_preobj_CR(object,prescript)
1261 local override = prescript and prescript.mpliboverridecolor
1262 if override then
1263 if pdfmode then
1264 pdf_literalcode(override)
1265 override = nil
1266 else
1267 put2output("\\special{%s}",override)
1268 prev_override_color = override
1269 end
1270 else
1271 local cs = object.color
_{1272} if cs and #cs > 0 then
1273 pdf_literalcode(luamplib.colorconverter(cs))
1274 prev_override_color = nil
1275 elseif not pdfmode then
1276 override = prev_override_color
1277 if override then
1278 put2output("\\special{%s}",override)
1279 end
1280 end
1281 end
1282 return override
1283 end
1284
   For transparency and shading
1285 local pdfmanagement = is_defined'pdfmanagement_add:nnn'
1286 local pdfobjs, pdfetcs = \{\}, \{\}1287 pdfetcs.pgfextgs = "pgf@sys@addpdfresource@extgs@plain"
1288
1289 local function update_pdfobjs (os)
1290 local on = pdfobjs[os]
1291 if on then
1292 return on,false
1293 end
1294 if pdfmode then
1295 on = pdf.immediateobj(os)
```

```
1296 else
1297 on = pdfetcs.cnt or 1
1298 texsprint(format("\\special{pdf:obj @mplibpdfobj%s %s}",on,os))
1299 pdfetcs.cnt = on + 1
1300 end
1301 pdfobjs[os] = on
1302 return on,true
1303 end
1304
1305 if pdfmode then
1306 pdfetcs.getpageres = pdf.getpageresources or function() return pdf.pageresources end
1307 pdfetcs.setpageres = pdf.setpageresources or function(s) pdf.pageresources = s end
1308 pdfetcs.initialize_resources = function (name)
1309 local tabname = format("%s_res",name)
1310 pdfetcs[tabname] = { }
1311 if luatexbase.callbacktypes.finish_pdffile then -- ltluatex
1312 local obj = pdf.reserveobj()
1313 pdfetcs.setpageres(format("%s/%s %i 0 R", pdfetcs.getpageres() or "", name, obj))
1314 luatexbase.add_to_callback("finish_pdffile", function()
1315 pdf.immediateobj(obj, format("<<%s>>", tableconcat(pdfetcs[tabname])))
1316 end,
1317 format("luamplib.%s.finish_pdffile",name))
1318 end
1319 end
1320 pdfetcs.fallback_update_resources = function (name, res)
1321 if luatexbase.callbacktypes.finish_pdffile then
1322 local t = pdfetcs[format("%s_res",name)]
1323 t[#t+1] = res
1324 else
1325 local tpr, n = pdfetcs.getpageres() or "", 0
1326 tpr, n = tpr:gsub(format("/%s<<",name), "%1"..res)
1327 if n = 0 then
1328 tpr = format("%s/%s<<%s>>", tpr, name, res)
1329 end
1330 pdfetcs.setpageres(tpr)
1331 end
1332 end
1333 else
1334 texsprint("\\special{pdf:obj @MPlibTr<<>>}","\\special{pdf:obj @MPlibSh<<>>}")
1335 end
1336
   Transparency
_{1337} local transparancy_modes = { [0] = "Normal",
1338 "Normal", "Multiply", "Screen", "Overlay",
1339 "SoftLight", "HardLight", "ColorDodge", "ColorBurn",
1340 "Darken", "Lighten", "Difference", "Exclusion",
1341 "Hue", "Saturation", "Color", "Luminosity",
1342 "Compatible",
1343 }
1344
1345 local function update_tr_res(mode,opaq)
1346 if pdfetcs.pgfloaded == nil then
1347 pdfetcs.pgfloaded = is_defined(pdfetcs.pgfextgs)
1348 if pdfmode and not pdfmanagement and not pdfetcs.pgfloaded and not is defined"TRP@list" then
```

```
1349 pdfetcs.initialize_resources"ExtGState"
1350 end
1351 end
1352 local os = format("<</BM /%s/ca %.3f/CA %.3f/AIS false>>",mode,opaq,opaq)
1353 local on, new = update_pdfobjs(os)
1354 if not new then return on end
1355 local key = format("MPlibTr%s", on)
1356 local val = format(pdfmode and "%s 0 R" or "@mplibpdfobj%s", on)
1357 if pdfmanagement then
1358 texsprint(ccexplat,
1359 format("\\pdfmanagement_add:nnn{Page/Resources/ExtGState}{%s}{%s}", key, val))
1360 else
1361 local tr = format("/%s %s", key, val)
1362 if pdfetcs.pgfloaded then
1363 texsprint(format("\\csname %s\\endcsname{%s}", pdfetcs.pgfextgs,tr))
1364 elseif pdfmode then
1365 if is_defined"TRP@list" then
1366 texsprint(catat11,{
1367 [[\if@filesw\immediate\write\@auxout{]],
1368 [[\string\g@addto@macro\string\TRP@list{]],
1369 tr,
1370 [[}}\fi]],
1371 })
1372 if not get_macro"TRP@list":find(tr) then
1373 texsprint(catat11,[[\global\TRP@reruntrue]])
1374 end
1375 else
1376 pdfetcs.fallback_update_resources("ExtGState", tr)
1377 end
1378 else
1379 texsprint(format("\\special{pdf:put @MPlibTr<<%s>>}",tr))
1380 texsprint"\\special{pdf:put @resources<</ExtGState @MPlibTr>>}"
1381 end
1382 end
1383 return on
1384 end
1385
1386 local function do_preobj_TR(prescript)
1387 local opaq = prescript and prescript.tr_transparency
1388 local tron_no
1389 if opaq then
1390 local mode = prescript.tr_alternative or 1
1391 mode = transparancy_modes[tonumber(mode)]
1392 tron_no = update_tr_res(mode, opaq)
1393 start_pdf_code()
1394 pdf_literalcode("/MPlibTr%i gs",tron_no)
1395 end
1396 return tron_no
1397 end
1398
   Shading with metafun format.
```
 local function sh\_pdfpageresources(shtype,domain,colorspace,ca,cb,coordinates,steps,fractions) if pdfmode and not pdfmanagement and not pdfetcs.Shading\_res then pdfetcs.initialize\_resources"Shading"

```
1402 end
1403 local fun2fmt,os = "<</FunctionType 2/Domain [%s]/C0 [%s]/C1 [%s]/N 1>>"
_{1404} if steps > 1 then
1405 local list, bounds, encode = \{ \}, \{ \}, \{ \}1406 for i=1,steps do
1407 if i < steps then
1408 bounds[i] = fractions[i] or 1
1409 end
1410 encode[2*i-1] = 0
1411 encode[2*i] = 1
1412 os = fun2fmt:format(domain,tableconcat(ca[i],' '),tableconcat(cb[i],' '))
1413 list[i] = format(pdfmode and "%s 0 R" or "@mplibpdfobj%s",update_pdfobjs(os))
1414 end
1415 os = tableconcat {
1416 "<</FunctionType 3",
1417 format("/Bounds [%s]", tableconcat(bounds,' ')),
1418 format("/Encode [%s]", tableconcat(encode,' ')),
1419 format("/Functions [%s]", tableconcat(list, ' ')),
1420 format("/Domain [%s]>>", domain),
1421 }
1422 else
1423 os = fun2fmt:format(domain,tableconcat(ca[1],' '),tableconcat(cb[1],' '))
1424 end
_{1425} local objref = format(pdfmode and "%s 0 R" or "@mplibpdfobj%s",update_pdfobjs(os))
1426 os = tableconcat {
1427 format("<</ShadingType %i", shtype),
1428 format("/ColorSpace %s", colorspace),
1429 format("/Function %s", objref),
1430 format("/Coords [%s]", coordinates),
1431 "/Extend [true true]/AntiAlias true>>",
1432 }
1433 local on, new = update_pdfobjs(os)
1434 if not new then return on end
1435 local key = format("MPlibSh%s", on)
_{1436} local val = format(pdfmode and "%s 0 R" or "@mplibpdfobj%s", on)
1437 if pdfmanagement then
1438 texsprint(ccexplat,
1439 format("\\pdfmanagement_add:nnn{Page/Resources/Shading}{%s}{%s}", key, val))
1440 else
_{1441} local res = format("/%s %s", key, val)
1442 if pdfmode then
1443 pdfetcs.fallback_update_resources("Shading", res)
1444 else
1445 texsprint(format("\\special{pdf:put @MPlibSh<<%s>>}", res))
1446 texsprint"\\special{pdf:put @resources<</Shading @MPlibSh>>}"
1447 end
1448 end
1449 return on
1450 end
1451
1452 local function color_normalize(ca,cb)
1453 if #cb == 1 then
_{1454} if #ca == 4 then
1455 cb[1], cb[2], cb[3], cb[4] = 0, 0, 0, 1-cb[1]
```

```
1456 else -- #ca = 3
1457 cb[1], cb[2], cb[3] = cb[1], cb[1], cb[1]
1458 end
_{1459} elseif #cb == 3 then -- #ca == 4
1460 cb[1], cb[2], cb[3], cb[4] = 1-cb[1], 1-cb[2], 1-cb[3], 0
1461 end
1462 end
1463
1464 pdfetcs.clrspcs = setmetatable({ }, { __index = function(t,names)
1465 run_tex_code({
1466 [[\color_model_new:nnn]],
1467 format("{mplibcolorspace_%s}", names:gsub(",","_")),
1468 format("{DeviceN}{names={%s}}", names),
1469 [[\edef\mplib_@tempa{\pdf_object_ref_last:}]],
1470 }, ccexplat)
1471 local colorspace = get_macro'mplib_@tempa'
1472 t[names] = colorspace
1473 return colorspace
1474 end })
1475
1476 local function do_preobj_SH(object,prescript)
1477 local shade_no
1478 local sh_type = prescript and prescript.sh_type
1479 if sh_type then
_{1480} local domain = prescript.sh_domain or "0 1"
1481 local centera = prescript.sh_center_a or "0 0"; centera = centera:explode()
_{1482} local centerb = prescript.sh_center_b or "0 0"; centerb = centerb:explode()
1483 local transform = prescript.sh_transform == "yes"
1484 local sx,sy,sr,dx,dy = 1,1,1,0,0
1485 if transform then
1486 local first = prescript.sh_first or "0 0"; first = first:explode()
1487 local setx = prescript.sh_set_x or "0 0"; setx = setx:explode()
1488 local sety = prescript.sh_set_y or "0 0"; sety = sety:explode()
1489 local x,y = tonumber(setx[1]) or 0, tonumber(sety[1]) or 0
1490 if x \approx 0 and y \approx 0 then
1491 local path = object.path
1492 local path1x = path[1].x_coord
1493 local path1y = path[1].y_coord
1494 local path2x = path[x].x_coord
1495 local path2y = path[y].y_coord
1496 local dxa = path2x - path1x
1497 local dya = path2y - path1y
1498 local dxb = setx[2] - first[1]
1499 local dyb = sety[2] - first[2]
1500 if dxa \approx 0 and dva \approx 0 and dxb \approx 0 and dvb \approx 0 then
1501 sx = dxa / dxb; if sx < 0 then sx = - sx end
1502 sy = dya / dyb ; if sy < 0 then sy = - sy end
1503 sr = math.sqrt(sx^2 + sy^2)
1504 dx = path1x - sx*first[1]
1505 dy = path1y - sy*first[2]
1506 end
1507 end
1508 end
1509 local ca, cb, colorspace, steps, fractions
```

```
_{1510} ca = { prescript.sh_color_a_1 or prescript.sh_color_a or {0} }
1511 cb = { prescript.sh_color_b_1 or prescript.sh_color_b or {1} }
1512 steps = tonumber(prescript.sh_step) or 1
1513 if steps > 1 then
1514 fractions = { prescript.sh_fraction_1 or 0 }
1515 for i=2,steps do
1516 fractions[i] = prescript[format("sh_fraction_%i",i)] or (i/steps)
_{1517} ca[i] = prescript[format("sh_color_a_%i",i)] or {0}
_{1518} cb[i] = prescript[format("sh_color_b_%i",i)] or {1}
1519 end
1520 end
1521 if prescript.mplib_spotcolor then
1522 ca, cb = { }, { }
_{1523} local names, pos, objref = { }, -1, ""
1524 local script = object.prescript:explode"\13+"
1525 for i=#script,1,-1 do
1526 if script[i]:find"mplib_spotcolor" then
1527 local name, value
_{1528} objref, name = script[i]:match"=(.-):(.+)"
1529 value = script[i+1]: match"=(.+)"
1530 if not names[name] then
1531 pos = pos+1
1532 names[name] = pos
1533 names[#names+1] = name
1534 end
1535 local t = \{\}1536 for j=1, names[name] do t[#t+1] = 0 end
1537 t[#t+1] = value1538 tableinsert(#ca == #cb and ca or cb, t)
1539 end
1540 end
1541 for _,t in ipairs{ca,cb} do
1542 for _,tt in ipairs(t) do
1543 for i=1,#names-#tt do tt[#tt+1] = 0 end
1544 end
1545 end
1546 if #names == 1 then
1547 colorspace = objref
1548 else
1549 colorspace = pdfetcs.clrspcs[ tableconcat(names,",") ]
1550 end
1551 else
_{1552} local model = 0
1553 for _,t in ipairs{ca,cb} do
1554 for _,tt in ipairs(t) do
1555 model = model > #tt and model or #tt
1556 end
1557 end
1558 for _,t in ipairs{ca,cb} do
1559 for _,tt in ipairs(t) do
1560 if #tt < model then
1561 color_normalize(model == 4 and {1,1,1,1} or {1,1,1},tt)
1562 end
1563 end
```

```
1564 end
1565 colorspace = model == 4 and "/DeviceCMYK"
1566 or model == 3 and "/DeviceRGB"
1567 or model == 1 and "/DeviceGray"
1568 or err"unknown color model"
1569 end
_{1570} if sh_type == "linear" then
1571 local coordinates = format("%f %f %f %f",
1572 dx + sx*centera[1], dy + sy*centera[2],
1573 dx + sx*centerb[1], dy + sy*centerb[2])
1574 shade_no = sh_pdfpageresources(2,domain,colorspace,ca,cb,coordinates,steps,fractions)
1575 elseif sh_type == "circular" then
1576 local factor = prescript.sh_factor or 1
1577 local radiusa = factor * prescript.sh_radius_a
1578 local radiusb = factor * prescript.sh_radius_b
1579 local coordinates = format("%f %f %f %f %f %f",
1580 dx + sx*centera[1], dy + sy*centera[2], sr*radiusa,
1581 dx + sx*centerb[1], dy + sy*centerb[2], sr*radiusb)
1582 shade_no = sh_pdfpageresources(3,domain,colorspace,ca,cb,coordinates,steps,fractions)
1583 else
1584 err"unknown shading type"
1585 end
1586 pdf_literalcode("q /Pattern cs")
1587 end
1588 return shade_no
1589 end
1590
   Finally, flush figures by inserting PDF literals.
1591 function luamplib.flush (result,flusher)
1592 if result then
1593 local figures = result.fig
1594 if figures then
1595 for f=1, #figures do
1596 info("flushing figure %s",f)
1597 local figure = figures[f]
1598 local objects = getobjects(result,figure,f)
1599 local fignum = tonumber(figure:filename():match("([%d]+)$") or figure:charcode() or 0)
1600 local miterlimit, linecap, linejoin, dashed = -1, -1, -1, false
1601 local bbox = figure:boundingbox()
1602 local llx, lly, urx, ury = bbox[1], bbox[2], bbox[3], bbox[4] -- faster than unpack
1603 if urx < llx then
```
luamplib silently ignores this invalid figure for those that do not contain beginfig ... endfig. (issue #70) Original code of ConTeXt general was:

```
-- invalid
pdf_startfigure(fignum,0,0,0,0)
pdf_stopfigure()
```
else

For legacy behavior, insert 'pre-fig' TEX code here.

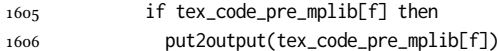

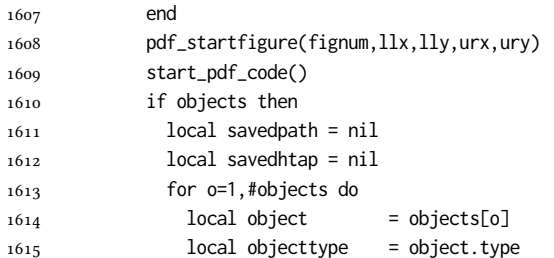

The following 6 lines are part of btex...etex patch. Again, colors are processed at this stage.

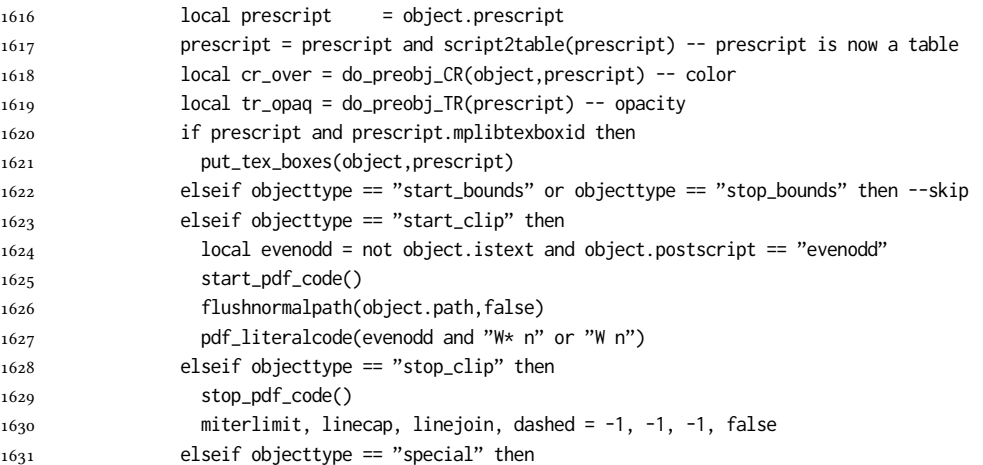

## Collect TEX codes that will be executed after flushing. Legacy behavior.

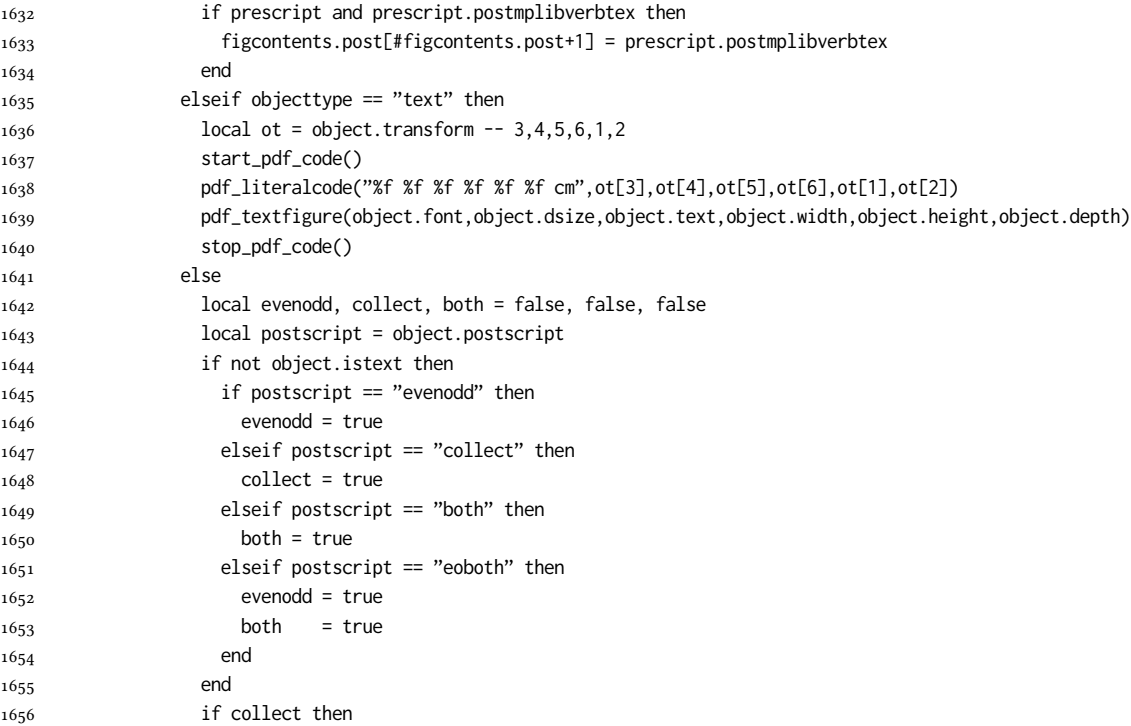

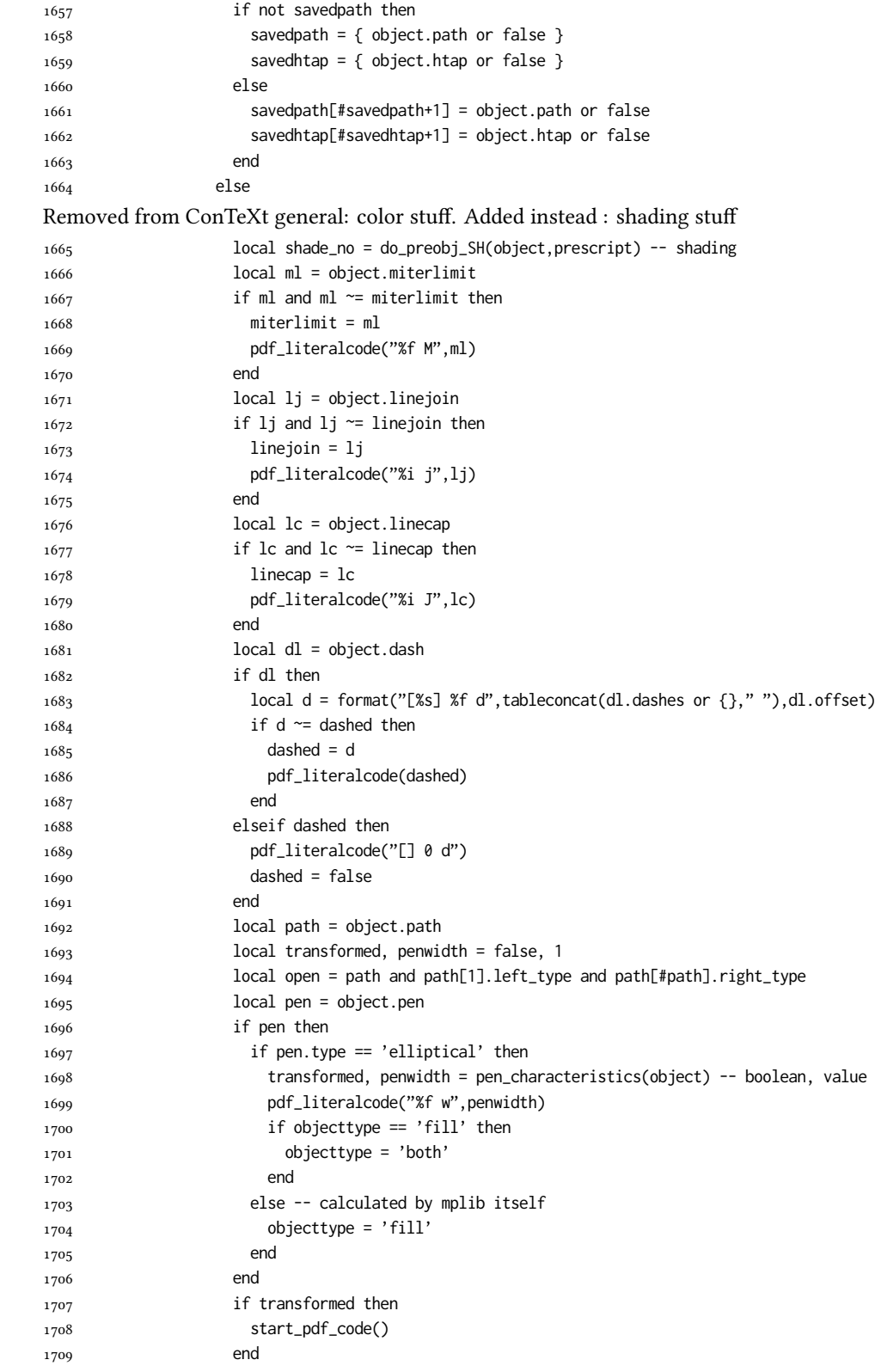

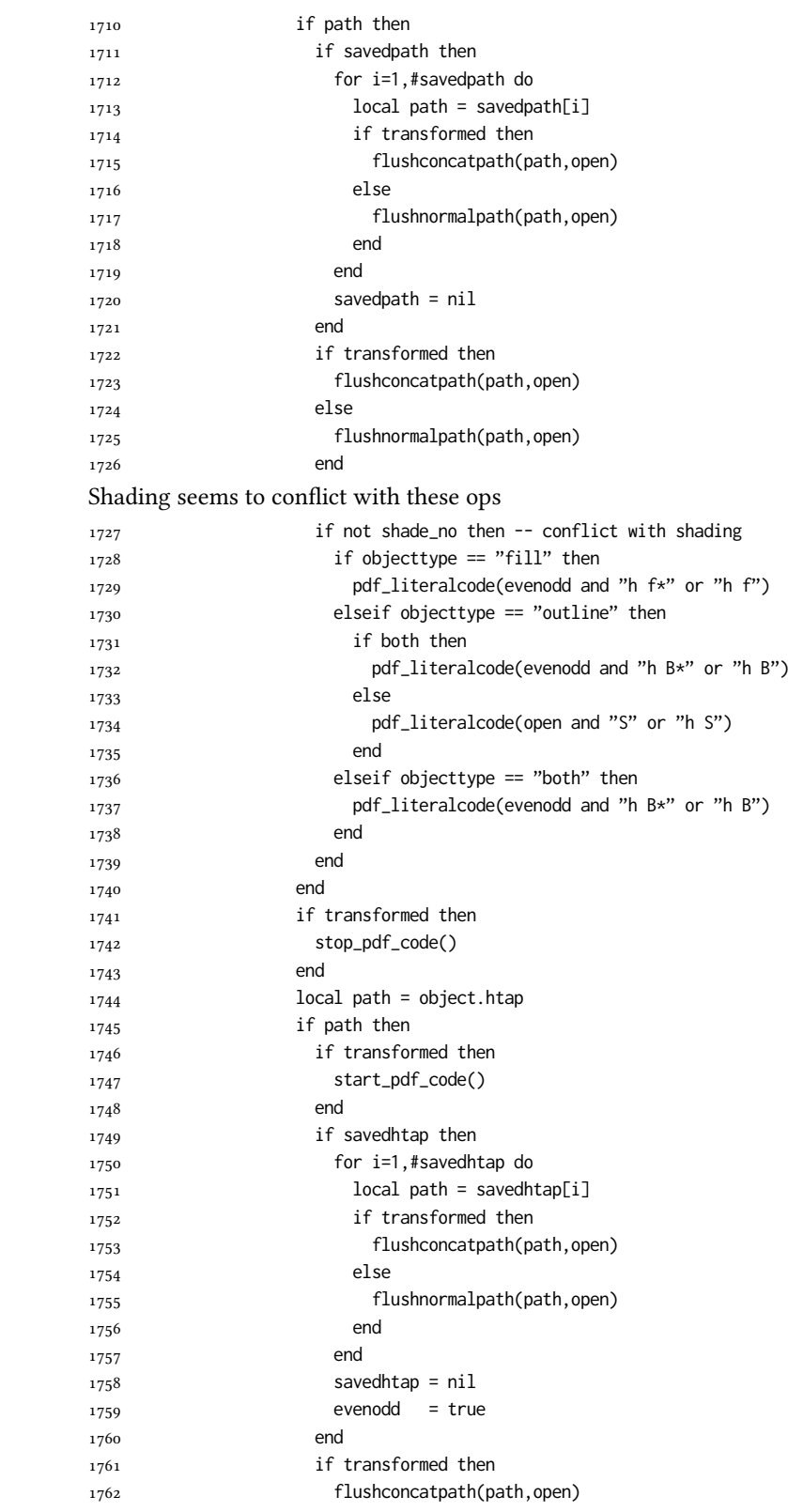

```
1763 else
1764 flushnormalpath(path,open)
1765 end
1766 if objecttype == "fill" then
1767 pdf_literalcode(evenodd and "h f*" or "h f")
1768 elseif objecttype == "outline" then
1769 pdf_literalcode(open and "S" or "h S")
1770 elseif objecttype == "both" then
1771 pdf_literalcode(evenodd and "h B*" or "h B")
1772 end
1773 if transformed then
1774 stop_pdf_code()
1775 end
1776 end
  Added to ConTeXt general: post-object color and shading stuff.
1777 if shade_no then -- shading
1778 pdf_literalcode("W n /MPlibSh%s sh Q",shade_no)
1779 end
1780 end
1781 end
1782 if tr_opaq then -- opacity
1783 stop_pdf_code()
1784 end
1785 if cr_over then -- color
1786 put2output"\\special{pdf:ec}"
1787 end
1788 end
1789 end
1790 stop_pdf_code()
1791 pdf stopfigure()
output collected materials to PDF, plus legacy verbatimtex code.
1792 for _,v in ipairs(figcontents) do
1793 if type(v) == "table" then
1794 texsprint"\\mplibtoPDF{"; texsprint(v[1], v[2]); texsprint"}"
1795 else
1796 texsprint(v)
1797 end
1798 end
1799 if #figcontents.post > 0 then texsprint(figcontents.post) end
1800 figcontents = \{ post = \{\} \}1801 end
1802 end
1803 end
1804 end
1805 end
1806
1807 function luamplib.colorconverter (cr)
1808 local n = #cr
1809 if n == 4 then
1810 local c, m, y, k = cr[1], cr[2], cr[3], cr[4]
1811 return format("%.3f %.3f %.3f %.3f k %.3f %.3f %.3f %.3f K",c,m,y,k,c,m,y,k), "0 g 0 G"
1812 elseif n = 3 then
1813 local r, g, b = cr[1], cr[2], cr[3]
```

```
1814 return format("%.3f %.3f %.3f rg %.3f %.3f %.3f RG",r,g,b,r,g,b), "0 g 0 G"
1815 else
1816 local s = cr[1]
1817 return format("%.3f g %.3f G",s,s), "0 g 0 G"
1818 end
1819 end
```
# 2.2 T<sub>F</sub>X package

First we need to load some packages.

```
1820 \bgroup\expandafter\expandafter\expandafter\egroup
1821 \expandafter\ifx\csname selectfont\endcsname\relax
1822 \input ltluatex
1823 \else
1824 \NeedsTeXFormat{LaTeX2e}
1825 \ProvidesPackage{luamplib}
1826 [2024/05/10 v2.30.0 mplib package for LuaTeX]
1827 \ifx\newluafunction\@undefined
1828 \input ltluatex
1829 \fi
1830 \fi
   Loading of lua code.
```
\directlua{require("luamplib")}

legacy commands. Seems we don't need it, but no harm.

```
1832 \ifx\pdfoutput\undefined
```

```
1833 \let\pdfoutput\outputmode
```
\fi

```
1835 \ifx\pdfliteral\undefined
```
1836 \protected\def\pdfliteral{\pdfextension literal}

\fi

```
Set the format for metapost.
```
\def\mplibsetformat#1{\directlua{luamplib.setformat("#1")}}

luamplib works in both PDF and DVI mode, but only DVIPDFMx is supported currently among a number of DVI tools. So we output a info.

```
1839 \ifnum\pdfoutput>0
```

```
1840 \let\mplibtoPDF\pdfliteral
```
\else

```
1842 \def\mplibtoPDF#1{\special{pdf:literal direct #1}}
```

```
1843 \ifcsname PackageInfo\endcsname
```

```
1844 \PackageInfo{luamplib}{only dvipdfmx is supported currently}
```

```
1845 \else
```

```
1846 \immediate\write-1{luamplib Info: only dvipdfmx is supported currently}
```
\fi

\fi

To make mplibcode typeset always in horizontal mode.

```
1849 \def\mplibforcehmode{\let\prependtomplibbox\leavevmode}
```

```
1850 \def\mplibnoforcehmode{\let\prependtomplibbox\relax}
```

```
1851 \mplibnoforcehmode
```

```
Catcode. We want to allow comment sign in mplibcode.
1852 \def\mplibsetupcatcodes{%
1853 %catcode'\{=12 %catcode'\}=12
1854 \catcode'\#=12 \catcode'\^=12 \catcode'\~=12 \catcode'\_=12
1855 \catcode'\&=12 \catcode'\$=12 \catcode'\%=12 \catcode'\^^M=12
1856 }
   Make btex...etex box zero-metric.
1857 \def\mplibputtextbox#1{\vbox to 0pt{\vss\hbox to 0pt{\raise\dp#1\copy#1\hss}}}
   simple way to use mplib: \mpfig draw fullcircle scaled 10; \endmpfig
1858 \def\mpfiginstancename{@mpfig}
1859 \protected\def\mpfig{%
1860 \begingroup
1861 \futurelet\nexttok\mplibmpfigbranch
1862 }
1863 \def\mplibmpfigbranch{%
1864 \ifx *\nexttok
1865 \expandafter\mplibprempfig
1866 \else
1867 \expandafter\mplibmainmpfig
1868 \fi
1869 }
1870 \def\mplibmainmpfig{%
1871 \begingroup
1872 \mplibsetupcatcodes
1873 \mplibdomainmpfig
1874 }
1875 \long\def\mplibdomainmpfig#1\endmpfig{%
1876 \endgroup
1877 \directlua{
1878 local legacy = luamplib.legacy_verbatimtex
1879 local everympfig = luamplib.everymplib["\mpfiginstancename"] or ""
1880 local everyendmpfig = luamplib.everyendmplib["\mpfiginstancename"] or ""
1881 luamplib.legacy_verbatimtex = false
1882 luamplib.everymplib["\mpfiginstancename"] = ""
1883 luamplib.everyendmplib["\mpfiginstancename"] = ""
1884 luamplib.process_mplibcode(
1885 "beginfig(0) "..everympfig.." "..[===[\unexpanded{#1}]===].." "..everyendmpfig.." endfig;",
1886 "\mpfiginstancename")
1887 luamplib.legacy_verbatimtex = legacy
1888 luamplib.everymplib["\mpfiginstancename"] = everympfig
1889 luamplib.everyendmplib["\mpfiginstancename"] = everyendmpfig
1890 }%
1891 \endgroup
1892 }
1893 \def\mplibprempfig#1{%
1894 \begingroup
1895 \mplibsetupcatcodes
1896 \mplibdoprempfig
1897 }
1898 \long\def\mplibdoprempfig#1\endmpfig{%
1899 \endgroup
1900 \directlua{
```

```
1901 local legacy = luamplib.legacy_verbatimtex
```

```
1902 local everympfig = luamplib.everymplib["\mpfiginstancename"]
1903 local everyendmpfig = luamplib.everyendmplib["\mpfiginstancename"]
1904 luamplib.legacy_verbatimtex = false
1905 luamplib.everymplib["\mpfiginstancename"] = ""
1906 luamplib.everyendmplib["\mpfiginstancename"] = ""
1907 luamplib.process_mplibcode([===[\unexpanded{#1}]===],"\mpfiginstancename")
1908 luamplib.legacy_verbatimtex = legacy
1909 luamplib.everymplib["\mpfiginstancename"] = everympfig
1910 luamplib.everyendmplib["\mpfiginstancename"] = everyendmpfig
1911 }%
1912 \endgroup
1913 }
1914 \protected\def\endmpfig{endmpfig}
   The Plain-specific stuff.
1915 \unless\ifcsname ver@luamplib.sty\endcsname
1916 \def\mplibcodegetinstancename[#1]{\gdef\currentmpinstancename{#1}\mplibcodeindeed}
1917 \protected\def\mplibcode{%
1918 \begingroup
1919 \futurelet\nexttok\mplibcodebranch
1920 }
1921 \def\mplibcodebranch{%
1922 \ifx [\nexttok
1923 \expandafter\mplibcodegetinstancename
1924 \else
1925 \global\let\currentmpinstancename\empty
1926 \expandafter\mplibcodeindeed
1927 \fi
1928 }
1929 \def\mplibcodeindeed{%
1930 \begingroup
1931 \mplibsetupcatcodes
1932 \mplibdocode
1933 }
1934 \long\def\mplibdocode#1\endmplibcode{%
1935 \endgroup
1936 \directlua{luamplib.process_mplibcode([===[\unexpanded{#1}]===],"\currentmpinstancename")}%
1937 \endgroup
1938 }
1939 \protected\def\endmplibcode{endmplibcode}
1940 \else
   The LATEX-specific part: a new environment.
1941 \newenvironment{mplibcode}[1][]{%
1942 \global\def\currentmpinstancename{#1}%
1943 \mplibtmptoks{}\ltxdomplibcode
1944 }{}
1945 \def\ltxdomplibcode{%
1946 \begingroup
1947 \mplibsetupcatcodes
1948 \ltxdomplibcodeindeed
1949 }
1950 \def\mplib@mplibcode{mplibcode}
1951 \long\def\ltxdomplibcodeindeed#1\end#2{%
```
1952 \endgroup

```
1953 \mplibtmptoks\expandafter{\the\mplibtmptoks#1}%
1954 \def\mplibtemp@a{#2}%
1955 \ifx\mplib@mplibcode\mplibtemp@a
```
- 
- 
- 
- \directlua{luamplib.process\_mplibcode([===[\the\mplibtmptoks]===],"\currentmpinstancename")}%
- 
- \end{mplibcode}%
- 1958 \else
- \mplibtmptoks\expandafter{\the\mplibtmptoks\end{#2}}%
- \expandafter\ltxdomplibcode
- 
- \fi
- }
- \fi

User settings.

```
1964 \def\mplibshowlog#1{\directlua{
1965 local s = string.lower("#1")
1966 if s == "enable" or s == "true" or s == "yes" then
1967 luamplib.showlog = true
1968 else
1969 luamplib.showlog = false
1970 end
1971 }}
1972 \def\mpliblegacybehavior#1{\directlua{
_{1973} local s = string.lower("#1")
_{1974} if s == "enable" or s == "true" or s == "yes" then
1975 luamplib.legacy_verbatimtex = true
1976 else
1977 luamplib.legacy_verbatimtex = false
1978 end
1979 }}
1980 \def\mplibverbatim#1{\directlua{
_{1981} local s = string.lower("#1")
1982 if s == "enable" or s == "true" or s == "yes" then
1983 luamplib.verbatiminput = true
1984 else
1985 luamplib.verbatiminput = false
1986 end
1987 }}
1988 \newtoks\mplibtmptoks
```
\everymplib & \everyendmplib: macros resetting luamplib.every(end)mplib tables

```
1989 \ifcsname ver@luamplib.sty\endcsname
1990 \protected\def\everymplib{%
1991 \begingroup
1992 \mplibsetupcatcodes
1993 \mplibdoeverymplib
1994 }
1995 \protected\def\everyendmplib{%
1996 \begingroup
1997 \mplibsetupcatcodes
1998 \mplibdoeveryendmplib
1999 }
```

```
2000 \newcommand\mplibdoeverymplib[2][]{%
```

```
2001 \endgroup
```

```
2002 \directlua{
```

```
2003 luamplib.everymplib["#1"] = \lceil == \lceil \cdot \cdot \rceil \cdot \rceil \rceil == 2 \rceil
```

```
2004 }%
2005 }
2006 \newcommand\mplibdoeveryendmplib[2][]{%
2007 \endgroup
2008 \directlua{
2009 luamplib.everyendmplib["#1"] = [===[\unexpanded{#2}]===]
2010 }%
2011 }
2012 \else
2013 \def\mplibgetinstancename[#1]{\def\currentmpinstancename{#1}}
2014 \protected\def\everymplib#1#{%
2015 \ifx\empty#1\empty \mplibgetinstancename[]\else \mplibgetinstancename#1\fi
2016 \begingroup
2017 \mplibsetupcatcodes
2018 \mplibdoeverymplib
2019 }
2020 \long\def\mplibdoeverymplib#1{%
2021 \endgroup
2022 \directlua{
2023 luamplib.everymplib["\currentmpinstancename"] = [===[\unexpanded{#1}]===]
2024 }%
2025 }
2026 \protected\def\everyendmplib#1#{%
2027 \ifx\empty#1\empty \mplibgetinstancename[]\else \mplibgetinstancename#1\fi
2028 \begingroup
2029 \mplibsetupcatcodes
2030 \mplibdoeveryendmplib
2031 }
2032 \long\def\mplibdoeveryendmplib#1{%
2033 \endgroup
2034 \directlua{
2035 luamplib.everyendmplib["\currentmpinstancename"] = [===[\unexpanded{#1}]===]
2036 }%
2037 }
2038 \fi
```
Allow T<sub>E</sub>X dimen/color macros. Now runscript does the job, so the following lines are not needed for most cases. But the macros will be expanded when they are used in another macro.

```
2039 \def\mpdim#1{ runscript("luamplibdimen{#1}") }
2040 \def\mpcolor#1#{\domplibcolor{#1}}
2041 \def\domplibcolor#1#2{ runscript("luamplibcolor{#1{#2}}") }
```
MPLib's number system. Now binary has gone away.

```
2042 \def\mplibnumbersystem#1{\directlua{
2043 local t = "#1"
2044 if t == "binary" then t = "decimal" end
2045 luamplib.numbersystem = t
2046 }}
    Settings for .mp cache files.
```

```
2047 \def\mplibmakenocache#1{\mplibdomakenocache #1,*,}
2048 \def\mplibdomakenocache#1,{%
2049 \ifx\empty#1\empty
2050 \expandafter\mplibdomakenocache
```

```
2051 \else
2052 \ifx*#1\else
2053 \directlua{luamplib.noneedtoreplace["#1.mp"]=true}%
2054 \expandafter\expandafter\expandafter\mplibdomakenocache
2055 \fi
2056 \fi
2057 }
2058 \def\mplibcancelnocache#1{\mplibdocancelnocache #1,*,}
2059 \def\mplibdocancelnocache#1,{%
2060 \ifx\empty#1\empty
2061 \expandafter\mplibdocancelnocache
2062 \else
2063 \ifx*#1\else
2064 \directlua{luamplib.noneedtoreplace["#1.mp"]=false}%
2065 \expandafter\expandafter\expandafter\mplibdocancelnocache
2066 \fi
2067 \fi
2068 }
2069 \def\mplibcachedir#1{\directlua{luamplib.getcachedir("\unexpanded{#1}")}}
   More user settings.
2070 \def\mplibtextextlabel#1{\directlua{
_{2071} local s = string.lower("#1")
2072 if s == "enable" or s == "true" or s == "yes" then
2073 luamplib.textextlabel = true
2074 else
2075 luamplib.textextlabel = false
2076 end
2077 }}
2078 \def\mplibcodeinherit#1{\directlua{
_{2079} local s = string.lower("#1")
2080 if s == "enable" or s == "true" or s == "yes" then
2081 luamplib.codeinherit = true
2082 else
2083 luamplib.codeinherit = false
2084 end
2085 }}
2086 \def\mplibglobaltextext#1{\directlua{
_{2087} local s = string.lower("#1")
2088 if s == "enable" or s == "true" or s == "yes" then
2089 luamplib.globaltextext = true
2090 else
2091 luamplib.globaltextext = false
2092 end
2093 }}
   The followings are from ConTeXt general, mostly. We use a dedicated scratchbox.
```
\ifx\mplibscratchbox\undefined \newbox\mplibscratchbox \fi

We encapsulate the litterals.

```
2095 \def\mplibstarttoPDF#1#2#3#4{%
```
- \prependtomplibbox
- \hbox dir TLT\bgroup
- \xdef\MPllx{#1}\xdef\MPlly{#2}%
- \xdef\MPurx{#3}\xdef\MPury{#4}%

```
2100 \xdef\MPwidth{\the\dimexpr#3bp-#1bp\relax}%
2101 \xdef\MPheight{\the\dimexpr#4bp-#2bp\relax}%
2102 \parskip0pt%
2103 \leftskip0pt%
2104 \parindent0pt%
2105 \everypar{}%
2106 \setbox\mplibscratchbox\vbox\bgroup
2107 \noindent
2108 }
2109 \def\mplibstoptoPDF{%
2110 \par
2111 \egroup %
2112 \setbox\mplibscratchbox\hbox %
2113 {\hskip-\MPllx bp%
2114 \raise-\MPlly bp%
2115 \box\mplibscratchbox}%
2116 \setbox\mplibscratchbox\vbox to \MPheight
2117 {\vfill
2118 \hsize\MPwidth
2119 \wd\mplibscratchbox0pt%
2120 \ht\mplibscratchbox0pt%
2121 \dp\mplibscratchbox0pt%
2122 \box\mplibscratchbox}%
2123 \wd\mplibscratchbox\MPwidth
2124 \ht\mplibscratchbox\MPheight
2125 \box\mplibscratchbox
2126 \egroup
2127 }
   Text items have a special handler.
2128 \def\mplibtextext#1#2#3#4#5{%
2129 \begingroup
2130 \setbox\mplibscratchbox\hbox
2131 {\font\temp=#1 at #2bp%
2132 \temp
2133 #3}%
2134 \setbox\mplibscratchbox\hbox
2135 {\hskip#4 bp%
2136 \raise#5 bp%
2137 \box\mplibscratchbox}%
2138 \wd\mplibscratchbox0pt%
2139 \ht\mplibscratchbox0pt%
2140 \dp\mplibscratchbox0pt%
2141 \box\mplibscratchbox
2142 \endgroup
2143 }
```
Input luamplib.cfg when it exists.

```
2144 \openin0=luamplib.cfg
2145 \ifeof0 \else
2146 \closein0
2147 \input luamplib.cfg
2148 \fi
```
That's all folks!

# 3 The GNU GPL License v2

The GPL requires the complete license text to be distributed along with the code. I recommend the canonical source, instead: [http://www.gnu.org/licenses/old-licenses/](http://www.gnu.org/licenses/old-licenses/gpl-2.0.html) [gpl-2.0.html](http://www.gnu.org/licenses/old-licenses/gpl-2.0.html). But if you insist on an included copy, here it is. You might want to zoom in.

GNU GENERAL PUBLIC LICENSE Version 2, June 1991

 $\textbf{Copyright} \otimes \textbf{ 1989, 1991} \textbf{ Free Software Four}$ 51 Franklin Street, Fifth Floor, Boston, MA 02110-1301, USA Everyone is permitted to copy and distribute verbatim copies of this license document, but changing it is not allowed.

Preamble The licenses for most software are designed to take away your freedom to share and The licenses for most software are designed to take a change it. By contrast, the GNU General Public License applies your freedom to share and change free software—to for all its users. This General Public License applies change it. By contrast, the GNU Convert<br>I helis License is intended to guarantee after grow threeform to share and change free software– to make sure the software is free after and its users. This General Polshic License eral Public Licenses are designed to make sure that you have the freedom to dis-tribute copies of free software (and charge for this service if you wish), that you conclude receive source code or can get it if you want it To protect your rights, we need to make restrictions that forbid anyone to deny you these rights or to ask you to surrender the rights. These restrictions translate to certain responsibilities for you if you distribute co modify it.<br>For example, if you distribute copies of such a program, whether gratis or for a fee,<br>you must give the recipients all the rights that you have. You must make sure that<br>they, too, receive or can get the source c they, too, receive or can get the source code. And you must show them these terms so they know their rights.<br>Software, and (2) offer you We protect your rights with two steps: (1) copyright the software, and (2) offer you<br>

software.<br>Also, for each author's protection and ours, we want to make certain that every-<br>Also, for each author's protection and ours, we want to make certain that every-<br>one understands that there is no warranty for this modified by someone else and passed on, we want its recipients to know that what they have is not the original, so that any problems introduced by others will not reflect on the original authors' reputations. The method o

patent licenses in the proprietary. It is the program proprietary. To prevent that analy the program proprietary. To prevent must be licensed for everyone's free use ise terms and conditions for copying, distribution and modification follow.

ie precise terms and conditions for copying, distribution and modification follow.<br>TERMS AND CONDITIONS FOR COPYING, DISTRIBUTION AND MODIFICATION

1. This License applies to any program or other work which contains a notice of the copyright basker sying it may be distributed under the terms of the Greenly Public License. The "Program", below, refers to any such prov out limitation in the term "modification".) Each licensee is addressed as "you". Activities other than copying, distribution and modification are not covered<br>by this License; they are outside its scope. The act of running ea, and the output from the Program is<br>a work based on the Program (indeper<br>; the Program). Whether that is true dep

does. <br>  $\label{eq:1}$  <br> (our may copy and distribute verbatim copies of the Program's source code as<br> ) our receive it, in any medium, provided that you conspicuously and appro-<br> printely publish on each copy an appropriate c

of this License along with the Program.<br>You may charge a fee for the physical act of transferring a copy, and you may<br>at your option offer warranty protection in exchange for a fee.

at your option oner warranty protection in exchange tor a tee.<br>  $\mu$  You may modify your copy or copies of the Program or any pertion of it, thus<br>
forming a work based on the Program, and copy and distribute such modifica (a) You must cause the modified files to carry prominent notices stating that you changed the files and the date of any change.

that you changed the files and the date of any change.<br>(b) You must cause any work that you distribute or publish, that in whole<br>(or in part contains or is derived from the Program or any part thereof,<br>to be licensed as a

of this License.<br>(c) If the modified program normally reads commands interactively when If the modified program normally reads commands interactively when run, you must cause it, when started running for such interactive use in the most ordinary way, to print or display an announcement including the most ordinary way, to print or display an a<br>mouncement including an appropriate copyright notice and a notice that there is no warranty (or else, saying that you provide a warranty) and that users may redistive<br>the th

active but does not normally print such an announcement, your work based on the Program is not required to print an announcement! These requirements apply to the modified work as a whole. If sientifiable sections of that rate, as a more apply to unose sections when you distribute the same sections as part<br>the same sections as part of a whole must be a work based on the Program, the distribution of the wh

on the terms of this License, whose permissions for other licenses extend to the entire whole, and thus to seek and every part regardless of who words it. Thus, it is not the intent of this section to chain rights or cont In addition, mere aggregation of another work not based on the Program with the Program (or with a work based on the Program) on a volume of a storage the Program (or with a work based on the Program) on a volume of a storage or distribution medium does not bring the other work under the scope of this License.

4. You may copy and distribute the Program (or a work based on it, under Sec-You may copy and distribute the Program (or a work based on it, under Sections 1 and 2  $\,$  $\tan{z}$  in object code or executable form under the ten above provided that you also do one of the following:

(a) Accompany it with the complete corresponding machine-readable Accompany it with the complete corresponding machine-readable source code, which must be distributed under the terms of Sections 1 source code, which must be distributed under the terms of Sections 1 and 2 above on a medium customarily used for software interchange;

or, (b) Accompany it with a written offer, valid for at least three years, to give any third party, for a charge no more than your cost of physically per-forming source distribution, a complete machine-readable copy of the forming source distribution, a complete machine-readable copy of the corresponding source code, to be distributed under the terms of Sections 1 and 2 above on a medium customarily used for software interchange;

or,

(c) Accompany it with the information you received as to the offer to dis-Accompany it with the information you received as to the offer to distribute corresponding source code. (This alternative is allowed only for noncommercial distribution and only if you received the program in object code

The source code for a work means the preferred form of the work for making monifications to i. For an executable work, complete source code mean all the source code for all modules it contains, plus any associated interfa

operating system on which the executable runt, unless that component itself accompanies the resecutable. <br> It is determined in the property of the mass of the distinguishing of<br>executable or object code is made by offerin

 ${\bf S}_2$  . Four may not copy, modify, sublicense, or distribute the Program except as expansion to the Microsecter of the License. Any attempt otherwise to copy, modify, sublicense or distribute the Program is void, and wi subliceres or distribute the Program is void, and will automatically terminate your rights under this License. However, parties who have received copies, or rights, from you under this License will not have their licenses

You are not required to accept thin<br>Lierense, since you have not signed it. However, or soling else grants you permission to modify or distribute the Program or its derivative works. These accions are prohibited by law if

7. Each time you redistribute the Program (or any work based on the Program), the recipient automatically receives a license from the original licensor to copy, distribute or modify the Program analyeic to these terms and

 $\mathbb R$  . If, as a consequence of a court judgment or allegation of patent infringement or for any observe resons (note than<br>left be patent issues), conditions are imposed on two sets of the<br>street of the court of the cour patent license would not permit royalty-free redistribution of the Program by all those who receive copies directly through you, then the only way you could satisfy both it and this License would be to refrain entirely fro

from distribution of the Program<br>and invalid or unemforceable under any particular<br>form of this section is belief invalid or unemforceable under any particular<br>circumstance, the banner of the section is intended to apply the author is up to the author of to decide if he or she is willing to<br>or to decide if he or she is willing to<br>tem and a licensee cannot implement tem; it is up to the author/donor to decide if he or she is willing to distribute software through any other system and a license cannot impose that choice. This section is intended to make thoroughly clear what is believ

some<br>quark on an on an our source of the Program is restricted in certain countries<br>clink of by copyrighted interfaces, the original copyright holder<br>who places the Program under this Lecense the Program complex be let<br> $\$ 

%10. The Free Software Foundation may publish revised and/or new versions of the General Public License from time to time. Such new versions will be similar in spirit to the present version, but may differ in detail to ad the General Public Lice<br>ilar in spirit to the pr<br>problems or concerns.

problems or concerns.<br>  ${\rm Each\ version\ number.\ If the Program\ special\ series, if the program's given a distinct number of this License which applies to it and "any later version", you have the option of following the terms and conditions either of$  $\sin$ , you have the option of following the terms and conditions either othat version or of any later version published by the Free Software Foundathat version or of any later version published by the Free Software Foundation. If the Program does not specify a version number of this License, you may choose any version ever published by the Free Software Foundation.

may choose any version ever pubasined by the ree souvante roundation.<br>
1. If you wish to incorporate parts of the Program into other free programs<br>
whose distribution conditions are different, write to the author to ask f from write to the Free Software Foundation; we sometimes make exceptions for this. Our decision will be guided by the two goals of preserving the free status of all derivatives of our free software and of promoting the sha

#### No Warranty

.<br>AM IS LICENSED FREE OF CHARGE, T BECAUSE THE PROGRAM IS LICENSED FREE OF CHARGE, THERE IS NO WARRANTY FOR THE PROGRAM, TO THE EXTENT PROGRAM "AS EXPLORED INC. IEN" CHEVE THE CONTROL OF THE PROGRAM "AND THE COPYRIGHT HOLDERS ARD (OR NYHING THE COPYRIGHT H KING, IFITHER EXPRESSED OR BAPLIED, INCLUDING, BUT NOT LIMITED TO, THE IMPLEME WARRANTHES OF MERCHAN-TABLETY AND FITHOLOGICAL PURSES. THE SPECIES AT THE TOTAL THE PRODUCT AND PERFORMANCE OF THE POLATION AS IN THE TOUR COM

IN 100 POINT UNLESS BIQUERED BY APPICABLE AANT ALONG AGETER TO IN WEIGHT DESCRIPTION OF THE PROCEDURE TO THE SPECIFICAL DESCRIPTION AND ASSOCIATE OF THE USE OF THE USE OF THE USE OF THE USE OF THE USE OF THE USE OF THE U

End of Terms and Conditions

#### Appendix: How to Apply These Terms to Your New Programs

If you develop a new program, and you want it to be of the greatest possible use to the public, the best way to achieve this is to make it free software which everyone the public, the best way to achieve this is to make it free software which everyone can redistribute and change under these terms. To do so, attach the following notices the form of the solution of the state of the state

one line to give the program's name and a brief idea of what it does. Copyright (C) yyyy name of author

This program is free software; you can redistribute it and/or modify it under the terms of the GNU General Public License as published by the Free Software Foundation; either version 2 of the License, or (at your Free Software Foundation, enther version  $z$  of the License, or (at your Free Software Foundation, enther post that the well of the surface of the set of the set of the set of the set of the set of the set of the set of t

Also add information on how to contact you by electronic and paper mail.<br>
Also add information on how to contact you by electronic and paper mail.<br>
If the program is interactive, make it output a short notice like this whe

as an universal matrix of the copyright (C) yyyy name of author<br>Cononovision consist with ARSOLUTELY NO WARRANTY; for details<br>Tops "show w", and you are welcome to redistribute it under certain is the software, and you ar

The hypothetical commands show  $w$  and show  $\epsilon$  should show the appropriate parts of the General Public Licente. Of course, the commands you use may be called something other than show  $\ast$  and show  $c$ , they could even suits your program.<br><sub>|</sub>et your employer (if you work as a programmer) or your<br>pyright disclaimer" for the program, if necessary. Here is any, to sign a  $^{\circ}$  co<br>alter the names:

Yoyodyne, Inc., hereby disclaims all copyright interest in the program 'Gnomovision' (which makes passes at compilers) written by James Hacker.

signature of Ty Coon, 1 April 1989  $\emph{Ty} \emph{ Con} \emph{.}$  Ty Coon, President of Vice<br>This General Public License does not permit incorporating your program into pro-This General Public License does not permit incorporating your program into procedury programs. If your program is a substoutine library, you may consider it more useful to permit linking proprietary applications with the